Министерство науки и высшего образования Российской Федерации

Федеральное государственное бюджетное образовательное учреждение высшего образования «Оренбургский государственный университет»

Кафедра электро- и теплоэнергетики

*Л.А. Влацкая, Н.Г. Семенова*

# **ИССЛЕДОВАНИЕ И МОДЕЛИРОВАНИЕ ЭЛЕКТРОЭНЕРГЕТИЧЕСКИХ СИСТЕМ**

Методические указания

Рекомендовано к изданию редакционно-издательским советом федерального государственного бюджетного образовательного учреждения высшего образования «Оренбургский государственный университет» для обучающихся по образовательной программе высшего образования по направлению подготовки 13.04.02 Электроэнергетика и электротехника

> Оренбург 2018

Рецензент – кандидат технических наук, доцент С. В. Митрофанов

### **Влацкая, Л. А.**

В 58 Исследование и моделирование электроэнергетических систем : методические указания / Л. А. Влацкая, Н. Г. Семенова; Оренбургский гос. ун-т. – Оренбург; 2018. – 40 с.

Методические указания предназначены для выполнения лабораторных работ по дисциплине «Исследование и моделирование электроэнергетических систем» студентами направления подготовки 13.04.02 Электроэнергетика и электротехника очной и заочной форм обучения.

> УДК 621.311.001.57 ББК 31.27-05

© Влацкая Л.А., Семенова Н.Г., 2018 © ОГУ, 2018

## **Содержание**

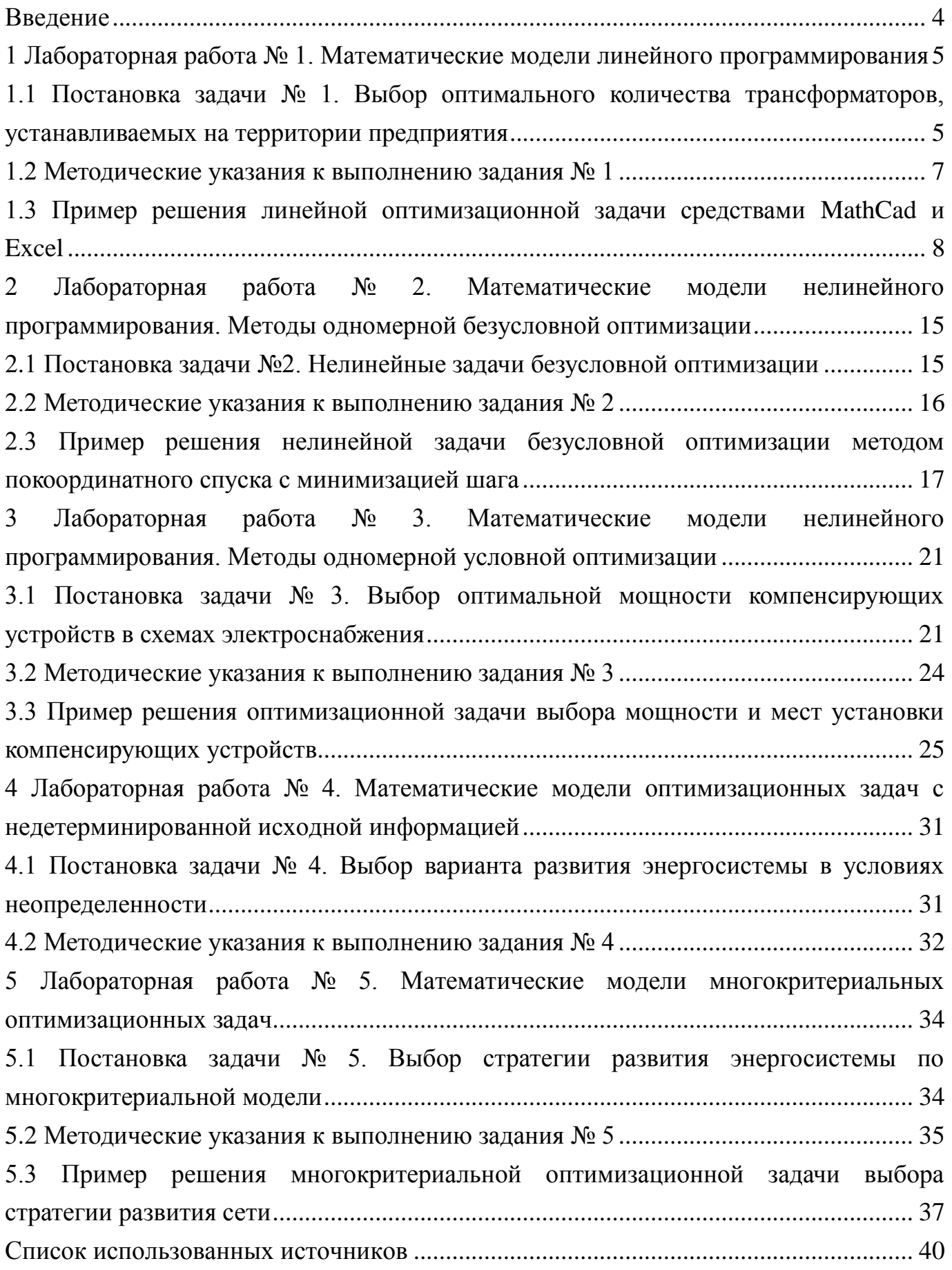

#### Ввеление

<span id="page-3-0"></span>Успешное изучение дисциплины «Исследование и моделирование электроэнергетических систем» (ИиМЭС), является основой для выполнения теоретического и экспериментального разделов выпускной квалификационной работы студентами магистерской программы «Автоматизированные энергетические системы и комплексы».

Целью освоения дисциплины является: формирование систематических знаний основ современных методов математического, имитационного моделирования и искусственного интеллекта и их реализация посредством прикладных программных продуктов в решении задач по развитию и функционированию электроэнергетических систем.

Основные задачи освоения дисциплины включают в себя: изучить методы математического моделирования электроэнергетических систем и процессов, протекающих в них; научить использовать методы математического моделирования посредством программ имитационного моделирования; изучить основные методы искусственного интеллекта в решении задач по развитию и функционированию электроэнергетических систем.

Лабораторные работы являются одним из основных видов занятий по дисциплине ИиМЭС. Выполнение заданий по лабораторным работам направлено на формирование у студента следующих профессиональных компетенций:

- способность планировать и ставить задачи исследования, выбирать методы экспериментальной работы, интерпретировать и представлять результаты научных исследований;

- способность самостоятельно выполнять исследования.

Методические указания по выполнению лабораторных работ в первом семестре включают в себя следующие разделы: Основы математического моделирования; математическое моделирование оптимизационных задач и их применение в электроэнергетике; математические модели элементов и объектов электроэнергетических систем.

 $\overline{4}$ 

## <span id="page-4-0"></span>1 Лабораторная работа № 1. Математические модели линейного программирования

Цель работы: Разработка математических моделей линейного программирования и их решение средствами MathCad и Excel.

#### <span id="page-4-1"></span> $1.1$ Постановка Выбор залачи  $N_2$  $\mathbf{1}$ . оптимального количества трансформаторов, устанавливаемых на территории предприятия

От шин 10 кВ главной понизительной подстанции (ГПП) предприятия через линию W и трансформаторы T осуществляется электроснабжение цехов с суммарными расчетными нагрузками  $P_u$  и  $Q_u$ . (рисунок 1.1).

Определить оптимальное количество цеховых трансформаторов напряжением 10/0,4 кВ с заданными номинальной мощностью  $S_{mp}$  и коэффициентом загрузки  $k_3$ при условии, что со стороны питания потребляемая реактивная мощность не должна превышать значения  $Q_3$ . Устройства для компенсации реактивной мощности могут быть установлены как на шинах 10 кВ ГПП  $Q_{10}$ , так и на шинах 0,4 кВ цеховых трансформаторов  $Q_{04}$ . Количество цеховых трансформаторов определить по критерию минимума затрат на установку трансформаторов и компенсирующих устройств  $Q_{10}$  и  $Q_{04}$ .

Исходные данные для решения задачи приведены в таблице 1.1. Затраты на единицу мощности трансформаторов и компенсирующих устройств обозначены через  $Z_{mn}$ ,  $Z_{10}$  и  $Z_{04}$ , соответственно.

Задачу решить с помощью MathCad и Excel. Сравнить полученные результаты решения.

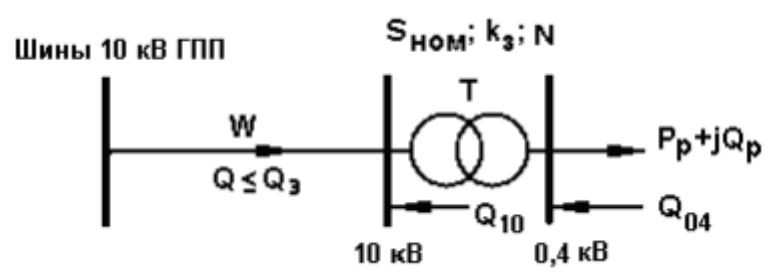

Рисунок 1.1 – Расчетная схема электроснабжения предприятия

| $N_2$                   | $P_{\mu}$ , | $Q_{\mu}$ , |         | $S_{mp}$ ,  | $Z_{mp}$ ,            | $Z_{10}$ ,        | $Z_{04}$ ,     | $Q_{\scriptscriptstyle 3}^{},$ |
|-------------------------|-------------|-------------|---------|-------------|-----------------------|-------------------|----------------|--------------------------------|
| вар                     | <b>MBA</b>  | Мвар        | $k_{3}$ | $\kappa BA$ | y.e./ <sub>K</sub> BA | $y.e./\kappa$ вар | у.е./квар      | квар                           |
| $\mathbf{1}$            | 20,1        | 18,3        | 0,7     | 1000        | 9                     | $\overline{4}$    | 10             | 5700                           |
| $\overline{2}$          | 25,4        | 20          | 0,75    | 1600        | 10                    | 4,5               | 9              | 4200                           |
| $\overline{\mathbf{3}}$ | 30,6        | 25,1        | 0,8     | 2500        | 9                     | $\overline{4}$    | 8              | 10050                          |
| $\overline{\mathbf{4}}$ | 33,7        | 29          | 0,85    | 1000        | 10                    | 5                 | 8,5            | 15000                          |
| 5                       | 35,9        | 30,4        | 0,9     | 1600        | 9                     | 5                 | 10             | 12700                          |
| 6                       | 28          | 24,5        | 0,75    | 2500        | 11                    | 4,5               | 9              | 13150                          |
| $\overline{7}$          | 33,3        | 25,6        | 0,8     | 1000        | 10                    | 3,8               | $\overline{8}$ | 10800                          |
| 8                       | 30,9        | 28          | 0,7     | 1600        | 12                    | 5                 | 9              | 8900                           |
| $\boldsymbol{9}$        | 32          | 27,7        | 0,75    | 2500        | 11                    | $\overline{4}$    | 10             | 11100                          |
| 10                      | 26,8        | 22,8        | 0,8     | 630         | 12                    | 3,8               | 9              | 9650                           |
| 11                      | 28,4        | 25,2        | 0,7     | 1000        | 10                    | 5                 | 10             | 13600                          |
| 12                      | 24,1        | 20          | 0,75    | 630         | 10                    | $\overline{4}$    | 9              | 9400                           |
| 13                      | 30,7        | 25,4        | 0,8     | 1600        | 9                     | 3,5               | 8              | 16300                          |
| 14                      | 25,2        | 20,4        | 0,7     | 630         | 10                    | 5                 | 9              | 10250                          |
| 15                      | 23,9        | 19,7        | 0,8     | 1000        | 9                     | 5,5               | 9              | 9900                           |
| 16                      | 32,1        | 22          | 0,7     | 630         | 8                     | 4,5               | 9              | 13400                          |
| 17                      | 31,3        | 24,6        | 0,75    | 1000        | 9,5                   | 4,2               | $\overline{7}$ | 17400                          |
| 18                      | 37          | 21          | 0,8     | 630         | 10,5                  | 5,2               | 9,5            | 12900                          |
| 19                      | 26,9        | 18,2        | 0,7     | 2500        | 8                     | 6,5               | 7,5            | 12050                          |
| 20                      | 25,9        | 19,2        | 0,75    | 630         | 12                    | 5,5               | 10             | 11450                          |
| 21                      | 36,6        | 28,7        | 0,8     | 1000        | 14                    | 7,8               | 12             | 18200                          |
| 22                      | 31          | 27,5        | 0,75    | 630         | 9                     | 4,5               | 6,5            | 19300                          |
| 23                      | 34,2        | 16,1        | 0,75    | 630         | 11                    | $\overline{7}$    | 10             | 8400                           |
| 24                      | 20          | <u>13,5</u> | 0,8     | 1600        | 8                     | 6,5               | 9              | 9350                           |
| 25                      | 26,7        | 19,4        | 0,75    | 630         | 11,5                  | 8                 | 7,5            | 11200                          |
| 26                      | 22,1        | 16,3        | 0,7     | 2500        | 12,5                  | 6,3               | 8,5            | 9100                           |
| 27                      | 31,7        | 21,1        | 0,8     | 630         | 9,8                   | 4,75              | 8,2            | 8700                           |
| 28                      | 29,2        | 23,8        | 0,7     | 1000        | 12                    | 7,5               | 11             | 11150                          |
| 29                      | 25,6        | 20,5        | 0,75    | 1600        | 8,5                   | 6,5               | 8              | 9950                           |
| 30                      | 19,9        | 15,1        | 0,8     | 630         | 10,5                  | 6                 | 8,7            | 10050                          |

Таблица 1.1 – Исходные данные

#### <span id="page-6-0"></span>1.2 Методические указания к выполнению задания № 1

По заданным расчетным активной  $(P_u)$  и реактивной  $(Q_u)$  нагрузкам цеха определить полную расчетную нагрузку:

$$
S_{u} = \sqrt{P_{u}^{2} + Q_{u}^{2}}.
$$
 (1.1)

При полной компенсации реактивной мощности на шинах 0,4 кВ ( $Q_{04} = Q_u$ ) мощность, передаваемая через трансформаторы  $T$ , будет определяться:

$$
S_{u} = \sqrt{P_{u}^{2} + (Q_{u} - Q_{04})^{2}}.
$$
 (1.2)

По величине мощности, передаваемой через трансформаторы  $T$ , номинальной мощности  $S_{mp}$  и их коэффициенту загрузки  $k_3$  определить максимальное и минимальное количество трансформаторов:

$$
N_{\min} = \frac{P_u}{S_{mp} \cdot k_3}, \qquad N_{\max} = \frac{S_u}{S_{mp} \cdot k_3}.
$$
 (1.3)

Значения  $N_{\text{min}}$  и  $N_{\text{max}}$  следует округлить до ближайших больших целых чисел (при решении задачи средствами MathCad для округления воспользоваться встроенной функцией  $ceil(x)$ ). Очевидно, что оптимальное количество цеховых трансформаторов  $N$  будет находится в интервале  $N_{\min} \le N \le N_{\max}$ .

Определить величину мощности компенсирующих устройств на шинах 0,4 кВ, позволяющую сократить количество трансформаторов:

$$
Q_{04}' = \frac{Q_{u}}{N_{\text{max}} - N_{\text{min}}}.
$$
 (1.4)

Для определения оптимального количества трансформаторов необходимо найти минимум целевой функции, представляющей собой суммарные затраты на цеховые трансформаторы и компенсирующие устройства на шинах 0,4 и 10 кВ.

Минимум целевой функции ищется при следующих ограничениях:

1) Потребляемая реактивная мощность с учетом возможной установки компенсирующих на шинах 0,4 и 10 кВ не должна превышать значения  $Q_3$ .

2) Искомое количество трансформаторов, уменьшаемое за счет установки компенсирующих устройств на шинах 0.4 кВ, определяется условием:

$$
N \ge N_{\text{max}} - \frac{Q_{04}}{Q_{04}}.
$$
 (1.5)

Решение задачи должно выполняться с учетом граничных условий (неотрицательность искомых переменных [1]).

При решении задачи использовать единицы мощности - кВА и квар.

### <span id="page-7-0"></span>1.3 Пример решения линейной оптимизационной задачи средствами MathCad u Excel

Решение оптимизационной задачи линейного программирования в средах MathCad и Excel рассмотрим на следующем примере.

Цех малого предприятия должен изготовить 100 изделий трех типов: А, В, С и не менее 20 штук изделий каждого типа. На изделия уходит 4, 3.4 и 2 кг металла соответственно, при его общем запасе 340 кг, а также расходуются по 4.75, 11 и 2 кг пластмассы, при ее общем запасе 700 кг. Прибыль, полученная от каждого изделия равна 4, 3 и 2 рублей.

Определить сколько изделий каждого типа необходимо выпустить, для получения максимальной прибыли в рамках установленных запасов металла и пластмассы. Определить максимальную прибыль.

1.3.1 Решение задачи средствами MathCad

Для решения поставленной задачи с помощью MathCad можно воспользоваться технологией решения систем нелинейных уравнений и задач оптимизации.

Решение задачи организуется следующим образом:

8

1) Задать начальные приближения для всех неизвестных, входящих в систему уравнений (поскольку в MathCad будем использовать решение системы уравнений итерационным методом).

2) Указать начало блока решения с помощью ключевого слова Given.

3) Записать уравнения и неравенства в любом порядке. Уравнения и неравенства составляются с использованием логических операций: =, <, >, ≤, ≥ на панели инструментов «**Boolean**».

4) Завершить блок решения функцией Find, Minner, Minimize или Maximize.

**Find/Minner(x1, x2, ...)** – возвращает вектор значений неизвестных, удовлетворяющий системе уравнений, объявленным в блоке решения (*Find* – поиск точного решения; *Minner* – поиск приближенного решения).

*Minimize/Maximize(f, x1, x2, ...)* - возвращает вектор значений неизвестных, удовлетворяющий ограничениям, объявленным в блоке решения и соответствующий минимальному(максимальному) значению функции  $f(x1, x2, ...)$ . Функцию  $f(x1, x2, ...)$  $x2,...$ ) и все параметры задачи необходимо определить перед блоком решения.

Пример решения рассматриваемой задачи в MathCad приведен на рисунке 1.2.

```
f(x1, x2, x3) := 4 \cdot x1 + 3 \cdot x2 + 2 \cdot x3x1 := 1 x2 := 1 x3 := 1Given
x1 \geq 20x2 \ge 20 x3 \ge 204 \cdot x1 + 3 \cdot 4 \cdot x2 + 2 \cdot x3 \leq 3404.75 \times 1 + 11 \times 2 + 2 \times 3 \le 700x1 + x2 + x3 = 100x = \begin{bmatrix} 20 \end{bmatrix}x = Maximize(f, x1, x2, x3)f(x_0, x_1, x_2) = 332
```
Рисунок 1.2 – Решение в MathCad

1.3.2 Решение задачи средствами Excel

Одной из надстроек, имеющихся в стандартной конфигурации Excel, является «Поиск решения», предназначенный для решения разнообразных задач оптимизации.

Для активации надстройки «Поиск решения» необходимо выполнить: вкладка **Файл** → группу **Параметры**. → В появившемся диалоговом окне **Параметры Excel** выбрать **Надстройки** → **Управление: Надстройки Excel** → нажать кнопку **Перейти**. → В открывшемся окне **Надстройки** (рисунок 1.3) установить галочку напротив поля **Поиск решения** → нажать кнопку **ОК**. → Во вкладке **Данные** появится новая группа **Анализ** с кнопкой **Поиск решения** (рисунок 1.4).

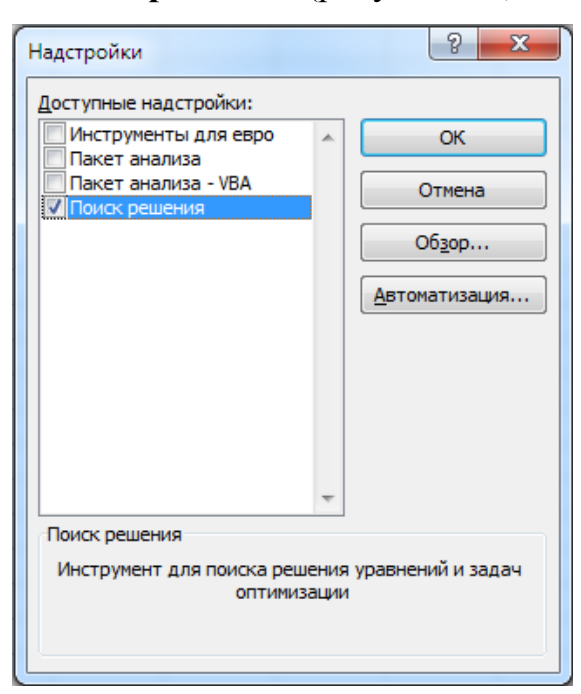

Рисунок 1.3 – Активация надстройки «Поиск решения»

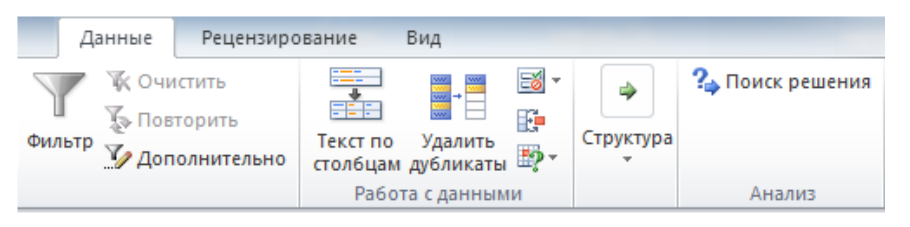

Рисунок 1.4 – «Поиск решения» во вкладке Данные

1.3.2.1 Размещение комментариев и исходной информации в рабочем поле

Один из вариантов ввода исходной информации для решения задачи приведен на рисунке 1.5.

| Ε.              | A                           | B        | $\mathsf{C}$ | D   | E       | F | G                  | н |
|-----------------|-----------------------------|----------|--------------|-----|---------|---|--------------------|---|
| i 1             | Исходные данные:            |          |              |     |         |   | Переменные         |   |
| $-2$            | Прибыль Z1=                 | 4        |              |     |         |   | $x1 =$             | 0 |
| $-3$            | $Z2=$                       | 3        |              |     |         |   | $x2=$              | 0 |
| 4               | $Z3=$                       | 2        |              |     |         |   | $x3=$              | 0 |
| 5               | <b>Ресурсы:</b>             |          |              |     |         |   |                    |   |
| 6               | $M$ еталл $=$               | 340      |              |     |         |   |                    |   |
| 7               | $nnacTmacca =$              | 700      |              |     |         |   | Целевая функция Z= | 0 |
| 8               | план выпуска =              | 100      |              |     |         |   |                    |   |
| 9               | Нормы расхода:              |          |              |     |         |   |                    |   |
| 10 <sup>°</sup> | $a11 =$<br>металла          | 4        | $a12 =$      | 3,4 | $a13 =$ | 2 |                    |   |
|                 | 11 пластмассы $a21 =$       | 4,75     | $a22 =$      | 11  | $a23 =$ | 2 |                    |   |
|                 | 12 Левые части ограничений  |          |              |     |         |   |                    |   |
|                 | $13  a11x1+a12x2+a13x3=$    | $\bf{0}$ |              |     |         |   |                    |   |
|                 | $14$ a21x1+a22x2+a23x3=     | $\Omega$ |              |     |         |   |                    |   |
|                 | $15 \times 1 + x^2 + x^3 =$ | $\bf{0}$ |              |     |         |   |                    |   |

Рисунок 1.5 – Ввод данных

В ячейки В2…В4, В6…В8, В10…В11, D10…D11, F10…F11 помещена цифровая информация, соответствующая тексту слева.

В ячейках Н2…Н4 помещены начальные значения искомых переменных х1, х2, х3, принятые равными нулю. В ячейку Н7 введено *выражение* для вычисления целевой функции:

$$
=B2*H2+B3*H3+B4*H4
$$
 (1.6)

начальное значение которой равно нулю при начальных нулевых значениях искомых переменных.

В ячейки В13…В15 помещены выражения для вычисления левых частей ограничений-неравенств:

$$
=B10*H2+D10*H3+F10*H4
$$
 (1.7)

$$
=B11*H2+D11*H3+F11*H4
$$
 (1.8)

(или в другой форме записи (1.8) =СУММ(B11\*H2;D11\*H3;D12\*H4) =СУММ(H2:H4), (1.9)

значения которых равны нулю при начальных нулевых значениях переменных.

1.3.2.2 Ввод информации в диалоговое окно «Поиск решения»

В главном меню активировать вкладку **Данные** → **Поиск решения** → на рабочем поле появится диалоговое окно «Параметры поиска решения» (рисунок 1.6).

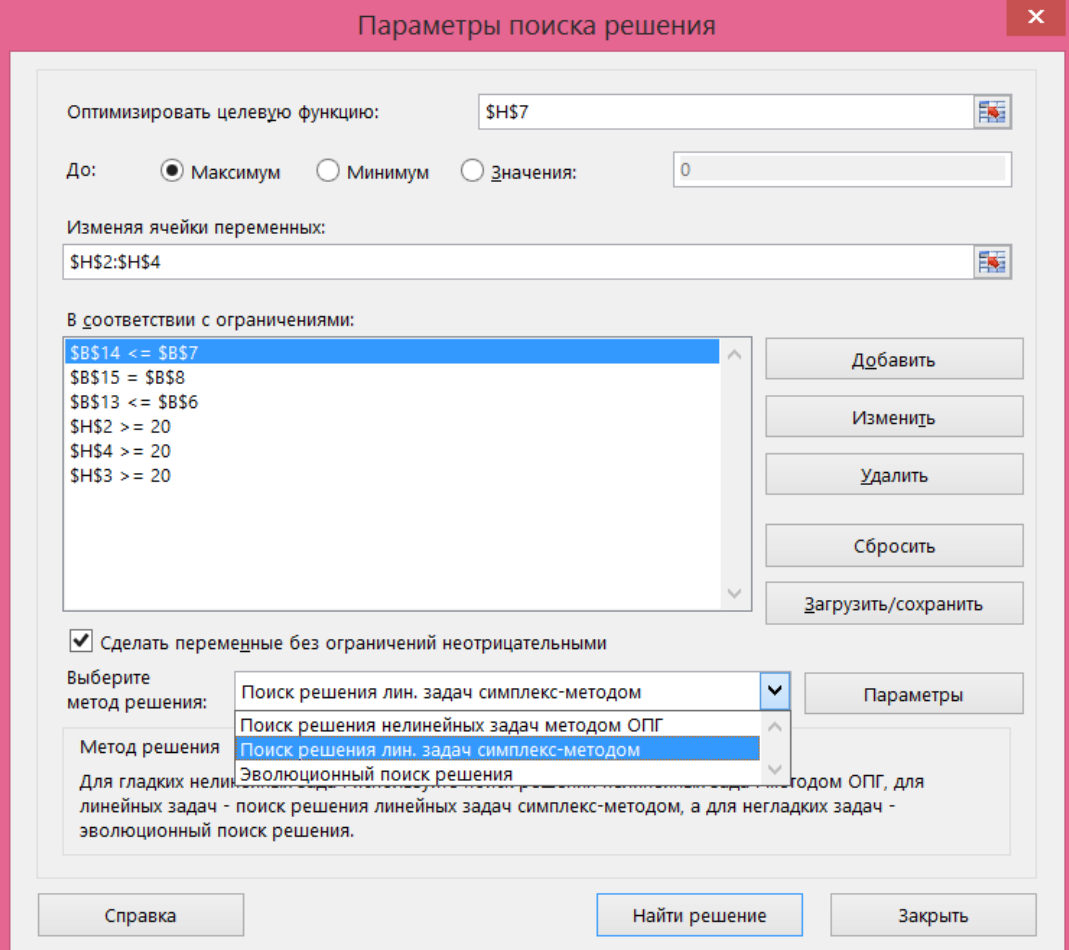

Рисунок 1.6 – Диалоговое окно «Параметры поиска решения»

В этом окне устанавливается адрес ячейки с выражением целевой функции H7. В перечне «*До*» выбрать «*Максимум*», поскольку требуется найти максимум целевой функции.

В окно «*Изменяя ячейки переменных*» ввести адреса ячеек с искомыми переменными Н2…Н4. Массив адресов ячеек вводится, как правило, через знак «;» (точка с запятой). С целью сокращения процедуры ввода массива адресов ячеек, идущих по порядку, вводятся адреса начальной и конечной ячеек через знак «:» (двоеточие) или указывается диапазон ячеек курсором мыши в рабочем поле.

Для ввода ограничений в диалоговом окне «**Параметры поиска решения**» активировать кнопку «*Добавить*», после чего откроется диалоговое окно «**Добав-** **ление ограничения**» (рисунок 1.7). В поле «*Ссылка на ячейку*» ввести адрес ячейки, содержащей левую часть ограничения (или указать ячейку курсором мыши в рабочем поле). В среднем поле окна «*Добавление ограничения*» в выпадающем списке выбрать вид ограничения (<=, >=, = и др.). В поле «*Ограничение*» ввести число или адрес ячейки, содержащей правую часть ограничения. Рисунок 1.7 иллюстрирует ввод ограничений по количеству всех выпускаемых изделий.

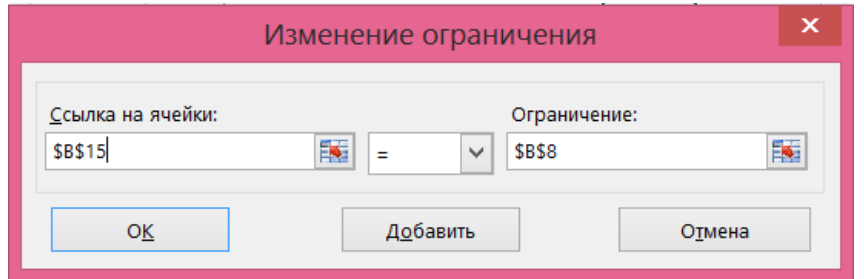

Рисунок 1.7 – Ввод ограничений по количеству всех выпускаемых изделий

После ввода очередного ограничения активировать кнопку «*Добавить*» и ввести следующее ограничение. После ввода всех ограничений нажать кнопку **ОК**, в результате чего автоматически осуществляется переход к диалоговому окну «**Параметры поиска решений**» (рисунок 1.6). В поле ограничения будут находиться все ограничения решаемой задачи. Граничные условия по выпуску изделий каждого ви-

да (не менее 20 штук) учитываются в виде ограничений:  $\frac{$HS4>=20}{$HS3>=20}$ .

После ввода исходных данных в диалоговое окно «**Параметры поиска решения активируется**» из выпадающего списка «*Выберите метод решения*» выбрать «*Поиск решения линейных задач симплекс-методом*».

1.3.2.3 Получение решения

Нажать кнопку «**Найти решений**». → На рабочем поле появятся результаты вычислений (рисунок 1.8):

– значения искомых переменных х1, х2, х3 в ячейках Н2, Н3 и Н4;

– максимальное значение целевой функции в ячейке Н7;

– левые части ограничений в ячейках В13, В14, В15.

|                 | Α                                                  | B              | C       | D   | E       | F | G                  | н   |
|-----------------|----------------------------------------------------|----------------|---------|-----|---------|---|--------------------|-----|
|                 | Исходные данные:                                   |                |         |     |         |   | Переменные         |     |
| 2               | Прибыль<br>$Z1=$                                   | 4              |         |     |         |   | $x =$              | 56  |
| 3               | $Z2=$                                              | 3              |         |     |         |   | $x2=$              | 20  |
| 4               | $Z3=$                                              | $\overline{2}$ |         |     |         |   | $x3=$              | 24  |
| 5.              | Ресурсы:                                           |                |         |     |         |   |                    |     |
| 6               | $M$ $\epsilon$ $\tau$ $\Delta$ $\pi$ $\eta$ $\tau$ | 340            |         |     |         |   |                    |     |
|                 | пластмасса =                                       | 700            |         |     |         |   | Целевая функция Z= | 332 |
| 8               | план выпуска =                                     | 100            |         |     |         |   |                    |     |
| 9               | Нормы расхода:                                     |                |         |     |         |   |                    |     |
| 10 <sup>1</sup> | $a11 =$<br>металла                                 | 4              | $a12 =$ | 3,4 | $a13 =$ | 2 |                    |     |
| 11              | пластмассы $a21 =$                                 | 4,75           | $a22 =$ | 11  | $a23 =$ | 2 |                    |     |
|                 | 12 Левые части ограничений                         |                |         |     |         |   |                    |     |
|                 | $13  a11x1+a12x2+a13x3=$                           | 340            |         |     |         |   |                    |     |
|                 | $14  a21x1+a22x2+a23x3=$                           | 534            |         |     |         |   |                    |     |
|                 | $15  x1+x2+x3 =$                                   | 100            |         |     |         |   |                    |     |

Рисунок 1.8 – Результаты решения

# <span id="page-14-0"></span> **Лабораторная работа № 2. Математические модели нелинейного программирования. Методы одномерной безусловной оптимизации**

**Цель работы:** Реализация в MathCad алгоритмов решения задач нелинейного программирования методами одномерной безусловной оптимизации

#### <span id="page-14-1"></span>**2.1 Постановка задачи №2. Нелинейные задачи безусловной оптимизации**

Найти экстремум функции  $f(x)$  с точностью  $\varepsilon = 0.01$ . Найденное решение проверить с использованием блока решений в MathCad.

Исходные данные для решения задачи приведены в таблице 2.1.

| N <sub>2</sub><br><b>Bap</b> | Вид функции $f(x)$                                      | $x_1^0$        | $x_2^0$        | Экстремум |
|------------------------------|---------------------------------------------------------|----------------|----------------|-----------|
| $\mathbf{1}$                 | $x_1^2 + x_2^2 - 0.5x_1 - 1.6x_2 + 2$                   | 1              | 1              | min       |
| $\boldsymbol{2}$             | $x_1^4 + x_2^4 + 2x_1^2x_2^2 - 4x_1 + 3$                | $\theta$       | $\overline{2}$ | min       |
| $\mathbf{3}$                 | $1-2x_1-2x_2-4x_1x_2+10x_1^2+2x_2^2$                    | 1              | 1              | min       |
| $\boldsymbol{4}$             | $(x_1^2 + x_2 - 8)^2 + (x_1 + x_2^2 - 18)^2 + 3$        | 3              | 3              | min       |
| $\overline{5}$               | $x_1x_2 + \frac{1}{x_1} + \frac{1}{x_2}$<br>$x_1$ $x_2$ | $\overline{2}$ | $\overline{2}$ | min       |
| 6                            | $(x_1 - 2.4)^2 + x_2^2 - 3$                             | 1              | $-2$           | min       |
| $\overline{7}$               | $x_1^3 + 8x_2^3 + 6x_1x_2 + 1$                          | $\overline{2}$ | $\mathbf{1}$   | min       |
| 8                            | $4 - (x_1^2 + x_2 - 18)^2 - (x_1 + x_2^2)^2$            | $-2$           | 1              | max       |
| $\boldsymbol{9}$             | $x_1\sqrt{x_2}-x_1^2-x_2+6x_1+3$                        | $\Omega$       | 5              | max       |
| <b>10</b>                    | $x_1^2 + x_2^2 - 2(x_1 + 2x_2) + 7,35$                  | $\theta$       | 3              | min       |
| 11                           | $x_1^2 + x_1x_2 + x_2^2 - 6x_1 - 9x_2$                  | $\overline{2}$ | $\overline{2}$ | min       |
| 12                           | $6 - (x_1^2 + x_2 - 11)^2 - (x_1 + x_2^2 - 7)^2$        | $\mathbf{1}$   | 1              | max       |
| 13                           | $x_1^3 + x_2^3 - 3x_1 - 2x_2 + 2$                       | $\theta$       | 3              | min       |

Таблица 2.1 – Исходные данные

Продолжение таблицы 2.1

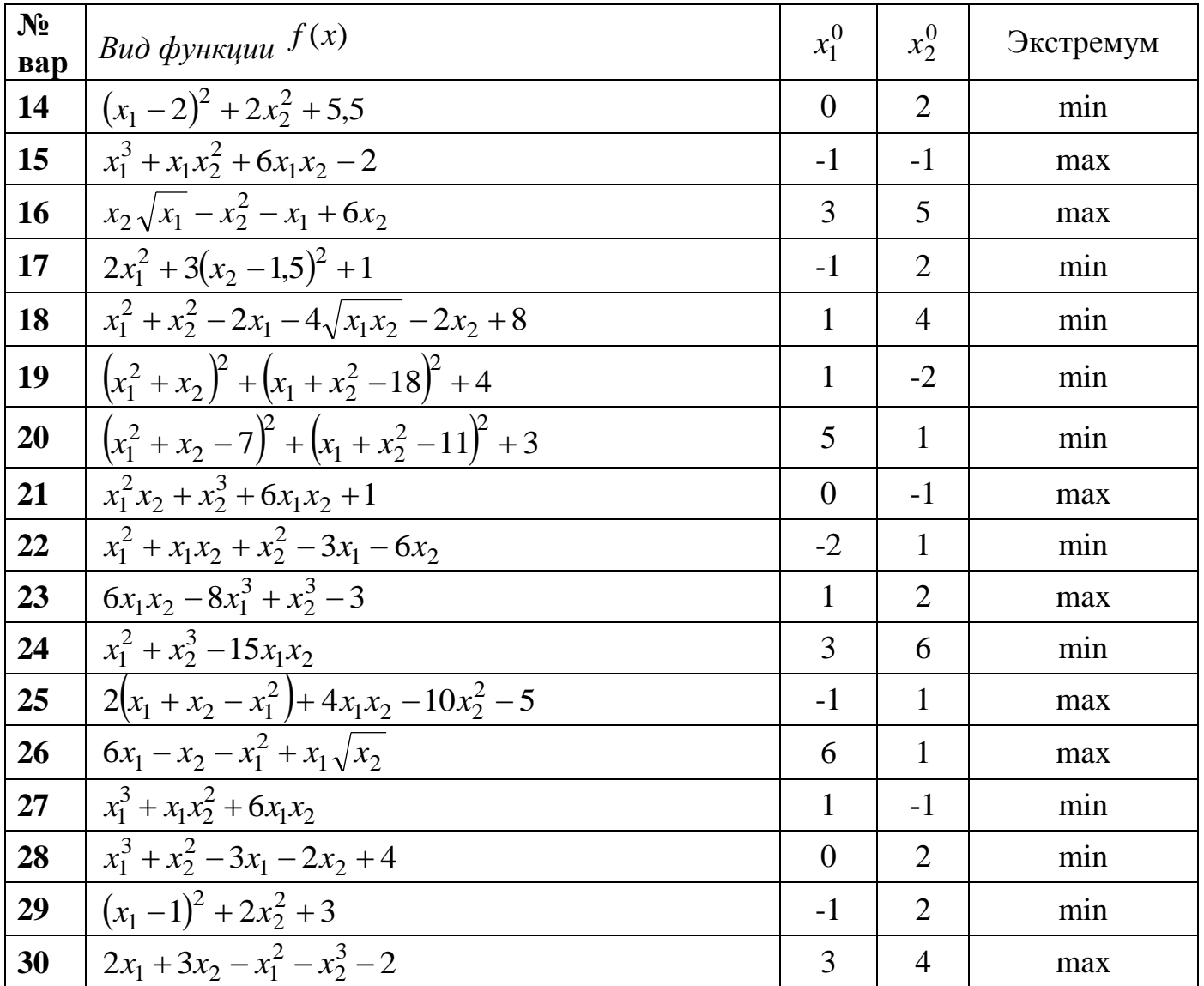

#### <span id="page-15-0"></span>2.2 Методические указания к выполнению задания № 2

Рассмотрим метод покоординатного спуска [2], сущность которого состоит в поочередном движении по каждой из координат: изменение одного из параметров при фиксированных значениях других до тех пор, пока происходит обнаружение лучшего значения целевой функции. После этого значение изменяемого параметра фиксируется и осуществляется переход к изменению следующего.

Наиболее простым способом определения направления спуска является выбор в качестве  $\bar{p}_k$  одного из координатных векторов  $\pm \bar{e}_1, \pm \bar{e}_2, \dots, \pm \bar{e}_n$ . Это позволяет поочередно изменять все независимые переменные  $x_1, x_2, ..., x_n$  так, чтобы на каждой из них достигалось улучшение значения целевой функции. Очередность варьирования независимых переменных при этом устанавливается произвольно и не меняется в процессе поиска.

Метод эффективен для малого числа параметров и поиска единственного экстремума функции. Для уменьшения числа вычислений величину шага λ меняют при каждом переходе от поиска экстремума по одной переменной к поиску экстремума по другой переменной.

Обобщенный алгоритм метода покоординатного спуска рассмотрим на примере поиска минимума целевой функции [2].

1. Задается исходная точка поиска  $A_0(x_1^0, x_2^0, ..., x_n^0)$ .

2. Определяется направление поиска; если варьируется переменная  $x_1$ , то  $p_1 = \{1,0,0\ldots,0\}$ .

3. Осуществляется первый шаг в направлении  $\bar{p}_1$ :  $x_1^1 = x_1^0 + \lambda_1^0 e_1$ .

Значение  $\lambda_1$ , выбирается способом удвоения или минимизацией функции  $f(x_1^0 + \lambda_1 e_1, x_2^0, x_3^0, ..., x_n^0)$  по  $\lambda_1$ . Если аналитическое выражение целевой функции достаточно простое, для выбора  $\lambda_1^0$  можно использовать условие:  $\frac{df}{d\lambda} = 0$ .

4. После определения положения минимума по координате  $x_1$  выполняется шаг в направлении  $\bar{p}_2 = \{0,1,0,...,0\}$ :  $x_2^1 = x_2^0 + \lambda_2^0 e_2$ . Значение  $\lambda_2$ , определяется посредством минимизации функции  $f(x_1^1, x_2^0 + \lambda_2 e_2, x_2^0, x_3^0, ..., x_n^0$  по  $\lambda_2$  и т. д.

5. Поиск заканчивается при выполнении условия:  $\max_i |x_i^{k+1} - x_i^k| \leq \varepsilon$ .

### <span id="page-16-0"></span>2.3 Пример решения нелинейной задачи безусловной оптимизации методом покоординатного спуска с минимизацией шага

Алгоритм метода покоординатного спуска с минимизацией шага  $\lambda$  рассмотрим на примере.

Пусть целевая функция имеет вид  $f(x_1, x_2) = 2x_1^2 + x_2^2 - x_1x_2$ . Требуется найти ее минимум с точностью  $\varepsilon = 0.01$ .

2.3.1 Нулевая итерация ( $k = 0$ ).

Примем в качестве исходной точку  $X^0 = \begin{pmatrix} x_1^0 \\ x_2^0 \end{pmatrix} = \begin{pmatrix} 2 \\ 1 \end{pmatrix}$ . Значение целевой функ-

ции в этой точке  $f(X^0) = 7$ .

2.3.2 Первая итерация ( $k = 1$ ).

Зададимся направлением спуска параллельно координатной оси  $ox_1$ ,  $\bar{p}_1 = \{1,0\}.$ Изменим переменную  $x_1$ . Значение  $\lambda^1$  на первой итерации найдем из условия:  $\frac{df}{d\Omega} = 0$ 

$$
f(x_1 + \lambda^1 e_1, x_2) = 2(x_1 + \lambda^1 e_1)^2 + x_2^2 - x_2(x_1 + \lambda^1 e_1),
$$
  

$$
\frac{df}{d\lambda^1} = 4(x_1 + \lambda^1 e_1)e_1 - x_2e_1 = 0,
$$
  

$$
\lambda^1 = 0,25x_2^0 - x_1^0 = 0,25 \cdot 1 - 2 = -1,75.
$$
  
Tor*a*  $x_1^1 = x_1^0 + \lambda^1 e_1 = 2 + (-1,75) \cdot 1 = 0,25.$ 

Таким образом, определена точка  $X^1 = \begin{pmatrix} x_1^1 \\ x_2^1 \end{pmatrix} = \begin{pmatrix} x_1^1 \\ x_2^0 \end{pmatrix} = \begin{pmatrix} 0.25 \\ 1 \end{pmatrix}$ , в которой значе-

ние целевой функции  $f(X^1) = 0.875$ .

Условие окончания поиска:

$$
\varepsilon = \max_i \left| x_i^k - x_i^{k-1} \right| = \max_i \left| x_1^1 - x_1^0 \right| = 1.75.
$$

2.3.3 Вторая итерация ( $k = 2$ ).

Изменим переменную  $x_2$ . Значение  $\lambda^2$  на второй итерации, найдем из усло-BHA:  $\frac{df}{d^2} = 0$ :

$$
f(x_1, x_2 + \lambda^2 e_2) = 2x_1^2 + (x_2 + \lambda^2 e_2)^2 - x_1(x_2 + \lambda^2 e_2),
$$
  
\n
$$
\frac{df}{d\lambda^2} = 2(x_2 + \lambda^2 e_2)e_2 - x_1 e_2 = 0,
$$
  
\n
$$
\lambda^2 = 0.5x_1^1 - x_2^0 = 0.25 \cdot 0.5 - 1 = -0.875.
$$

Тогда  $x_2^2 = x_2^1 + \lambda^2 e_2 = 1 + (-0.875) \cdot 1 = 0.125$ .

Таким образом, определена точка  $X^2 = \begin{pmatrix} x_1^2 \\ x_2^2 \end{pmatrix} = \begin{pmatrix} x_1^1 \\ x_2^2 \end{pmatrix} = \begin{pmatrix} 0.25 \\ 0.125 \end{pmatrix}$ , в которой зна-

чение целевой функции  $f(X^2) = 0,109$ .

Условие окончания поиска:

$$
\varepsilon = \max_{i} \left| x_i^k - x_i^{k-1} \right| = \max \left| x_1^1 - x_1^0; x_2^1 - x_2^0 \right| = 1.75.
$$

2.3.4 От точки  $X^2$  вновь изменим направление поиска. Дальнейшие вычисления сведены в таблицу 2.2.

| Номер            |                  |                       |                        |                        |                       |                       |
|------------------|------------------|-----------------------|------------------------|------------------------|-----------------------|-----------------------|
| итерации         | $\overline{p}_k$ | $\lambda$             | $x_1$                  | $x_2$                  | $f(x_1, x_2)$         | $\mathcal E$          |
| $\boldsymbol{k}$ |                  |                       |                        |                        |                       |                       |
| $\theta$         |                  |                       | 2                      |                        | 7                     |                       |
|                  | $\{1,0\}$        | $-1,750$              | 0,250                  | 1,000                  | 0,875                 | 1,75                  |
| $\overline{2}$   | $\{0,1\}$        | $-0,875$              | 0,250                  | 0,125                  | 0,109                 | 1,75                  |
| 3                | $\{1,0\}$        | $-0,219$              | 0,031                  | 0,125                  | 0,014                 | 0,875                 |
| $\overline{4}$   | ${0,1}$          | $-0,109$              | 0,031                  | 0,016                  | $1,709 \cdot 10^{-3}$ | 0,219                 |
| $5\overline{)}$  | $\{1,0\}$        | $-0,027$              | $3,906 \cdot 10^{-3}$  | 0,016                  | $2,136 \cdot 10^{-4}$ | 0,109                 |
| 6                | ${0,1}$          | $-0,014$              | $3,906 \cdot 10^{-3}$  | $-9,766 \cdot 10^{-3}$ | $1,64 \cdot 10^{-4}$  | 0,027                 |
| $\tau$           | $\{1,0\}$        | $-6,348\cdot10^{-3}$  | $-2,441 \cdot 10^{-3}$ | $-9,766 \cdot 10^{-3}$ | $8,345 \cdot 10^{-5}$ | 0,025                 |
| 8                | ${0,1}$          | $8,545 \cdot 10^{-5}$ | $-2,441 \cdot 10^{-3}$ | $-1,221 \cdot 10^{-3}$ | $1,043 \cdot 10^{-5}$ | $8,545 \cdot 10^{-5}$ |

Таблица 2.2 - Результаты итерационного расчета

После восьмой итерации выполняется условие окончания поиска:

$$
\varepsilon = \max\left(x_1^8 - x_1^7\right); \left|x_2^8 - x_2^7\right| = \max(6,348 \cdot 10^{-3}; 8,545 \cdot 10^{-3}) = 8,545 \cdot 10^{-3}
$$

Таким образом, минимум целевой функции при заданной точности решения  $X_{\min} = \begin{pmatrix} -2.441 \cdot 10^{-3} \\ -1.221 \cdot 10^{-3} \end{pmatrix}$ , значение  $(\varepsilon = 0.01)$  находится в точке функции  $f(X_{\min}) = 8,545 \cdot 10^{-5}$ . Отметим, что точный минимум целевой функции находится **B** TOЧKe  $X_{\min} = \begin{pmatrix} 0 \\ 0 \end{pmatrix}, f(X_{\min}) = 0.$ 

Фрагменты решения и проверки рассмотренного примера в MathCad приведены на рисунках 2.1, 2.2.

Целевая функция Начальные приближения Точность  $f(x1, x2) = 2 \cdot x1^2 + x2^2 - x1 \cdot x2$  $x1_0 = 2$   $x2_0 = 1$  $\varepsilon := 0.01$ Закон изменения переменных с шагом  $\lambda$   $X(x, \lambda, E) := x + \lambda \cdot E$ **Выражение для поиска**  $\lambda$  Dif(F, x1, x2,  $\lambda$ , E) =  $\frac{d}{dx}F(x1, x2, \lambda, E)$ Нулевая итерация A0 :=  $\begin{pmatrix} x1_0 \\ x2_0 \end{pmatrix}$  3 начение ЦФ в этой точке f0 :=  $f(A0_0, A0_1) = 7$ Примем в качестве исходной точку Первая итерация Изменим переменную  $x_1$  Значение  $\lambda$  найдем из условия  $\frac{df}{dx} = 0$  $p1 := (1 \ 0)$  $a(x1, \lambda, E) := X(x1_0, \lambda, E)$   $b(x2, \lambda, E) := x2_0$  $f1(x1, x2, \lambda, E) := f(x1, x2)$  substitute,  $x1 = a(x1, \lambda, E)$ ,  $x2 = b(x2, \lambda, E)$   $\rightarrow 2 \cdot E^2 \cdot \lambda^2 + 4 \cdot E \cdot \lambda \cdot x1_0 - E \cdot \lambda \cdot x2_0 + 2 \cdot (x1_0)^2 - x1_0 \cdot x2_0 + (x2_0)^2$ Dif(f1, X1, X2,  $\lambda$ , E)  $\rightarrow$  4. E<sup>2</sup> $\cdot \lambda$  + 4. E $\cdot$  X1<sub>0</sub> – E $\cdot$  X2<sub>0</sub>  $E = 1$  $\lambda I(x1, x2) := \text{Diff}(f1, x1, x2, \lambda, E) = 0$  solve,  $\lambda \rightarrow \frac{x2_0}{4} - x1_0$  $\Lambda_1 := \lambda 1(x1, x2) = -1.75$  $x1_1 = X(x1_0, A_1, E) = 0.25$ Точка A1 :=  $\begin{pmatrix} x1_1 \\ x2_0 \end{pmatrix}$  =  $\begin{pmatrix} 0.25 \\ 1 \end{pmatrix}$  значение целевой функции f1(x1,x2) := f(A1<sub>0</sub>,A1<sub>1</sub>) → 0.875 Проверка условия окончания поиска  $\max(|x1_1 - x1_0|, |x2_0 - x2_0|) \le \epsilon = 0$   $\max(|x1_1 - x1_0|, |x2_0 - x2_0|) = 1.75$ 

#### Рисунок 2.1 – Фрагмент решения

$$
f(x1, x2) := 2 \cdot x1^{2} + x2^{2} - x1 \cdot x2
$$
  
x1 := 2 \t x2 := 1  
Given  

$$
x := \text{Minimize}(f, x1, x2) \t x = \begin{pmatrix} 0 \\ 0 \end{pmatrix} \t f(x_{0}, x_{1}) = 0
$$

Рисунок 2.2 – Проверка решения

<span id="page-20-0"></span>Лабораторная работа  $3^{\circ}$ Математические  $N_2$  $3.$ модели программирования. Методы одномерной условной нелинейного **ОПТИМИЗАЦИИ** 

Пель работы: Разработка математических моделей нелинейного программирования задач одномерной условной оптимизации и их решение средствами MathCad и Excel.

#### <span id="page-20-1"></span> $3.1$ Постановка залачи  $N_2$  $3<sub>l</sub>$ Выбор оптимальной мощности компенсирующих устройств в схемах электроснабжения

Питание группы потребителей осуществляется от шин ГПП напряжениям  $U$ , кВ (рисунок 3.1). Необходимо:

1) вычертить схему электроснабжения в соответствии с вариантом таблицы  $3.1:$ 

2) найти оптимальный вариант распределения компенсирующих устройств заданной суммарной мощности  $Q_K$  между узлами нагрузки по условию минимума потерь активной мощности в линиях. Значения активных сопротивлений кабельных линий  $R_i$ , реактивные нагрузки потребителей  $Q_i$ , величины  $U$  и  $Q_K$  приведены в таблице 3.1.

3) определить теоретически возможный и практический минимум потерь активной мощности в системе электроснабжения. Технические данные нерегулируемых конденсаторных установок приведены в таблице 3.2.

Задачу решить с использованием надстройки «Поиск решений» в Excel. Корректность полученного результата проверить, реализовав математическую модель в MathCad.

21

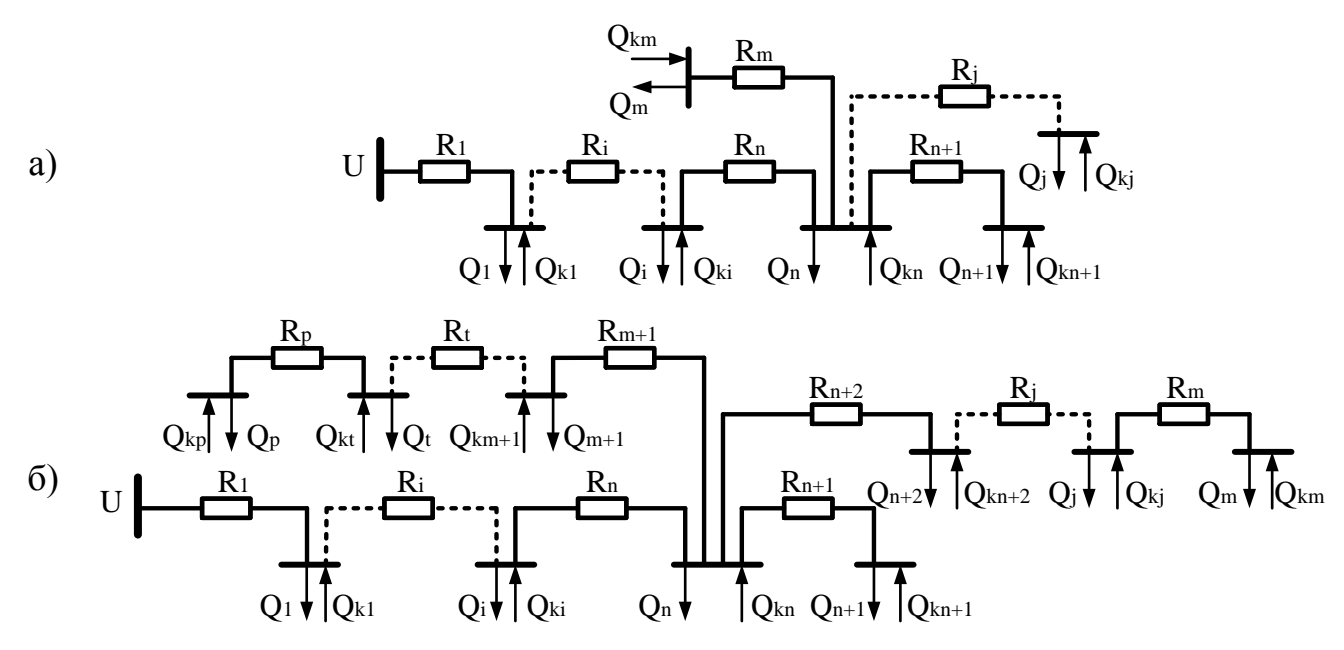

Рисунок 3.1 – Схемы электроснабжения

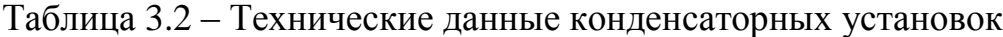

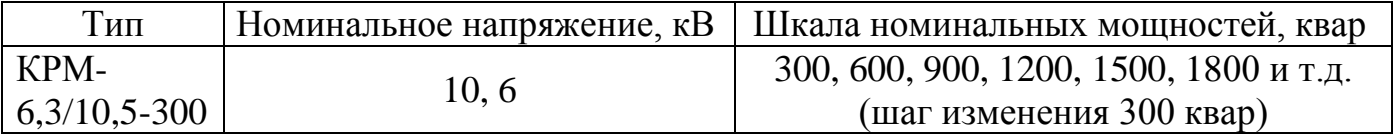

| $N_2$ |                                                                                                    |                  |                          |                          | U,         |       |       |       | $R_i$ , O <sub>M</sub> |       |       |       |                   |       |       |                 |       | $Q_i$ , квар    |       |       |                   | $Q_K$ |
|-------|----------------------------------------------------------------------------------------------------|------------------|--------------------------|--------------------------|------------|-------|-------|-------|------------------------|-------|-------|-------|-------------------|-------|-------|-----------------|-------|-----------------|-------|-------|-------------------|-------|
| вар   | схема                                                                                                    | $\boldsymbol{n}$ | $\boldsymbol{m}$         | $\boldsymbol{p}$         | $\kappa$ B | $R_1$ | $R_2$ | $R_3$ | $R_4$                  | $R_5$ | $R_6$ | $R_7$ | $R_8$             | $Q_1$ | $Q_2$ | $\mathcal{Q}_3$ | $Q_4$ | $\mathcal{Q}_5$ | $Q_6$ | $Q_7$ | $\mathcal{Q}_8$   |       |
| 1.    | a)                                                                                                    | $\mathbf{1}$     | $\overline{4}$           | $\overline{\phantom{0}}$ | 10,5       | 0,2   | 0,3   | 0,8   | 0,4                    | 0,2   | 0,5   | 0,25  | 0,3               | 2000  | 3050  | 2100            | 1350  | 1000            | 3000  | 1450  | 970               | 11000 |
| 2.    | $\sigma$ )                                                                                                    | $\mathbf{1}$     | $\overline{\mathcal{L}}$ | 5                        | 6,3        | 0,2   | 0,4   | 0,2   | 0,5                    | 0,6   | 0,4   | 0,4   | 0,5               | 3000  | 2000  | 3200            | 500   | 1500            | 1250  | 1020  | 1150              | 10500 |
| 3.    | a)                                                                                                    | $\overline{c}$   | 4                        |                          | 6,3        | 0,6   | 0,9   | 0,3   | 0,3                    | 0,5   | 0,45  | 0,25  | 0,6               | 900   | 1200  | 3600            | 2500  | 2750            | 3100  | 970   | 1090              | 13500 |
| 4.    | $\sigma$                                                                                                    | $\mathbf{1}$     | 5                        | 6                        | 10,5       | 0,3   | 0,2   | 0,4   | 0,25                   | 0,6   | 0,5   | 0,7   | 0,25              | 3000  | 1300  | 850             | 1000  | 3500            | 2800  | 2100  | 750               | 11400 |
| 5.    | $\sigma$                                                                                                    | $\overline{2}$   | 4                        | 5                        | 10,5       | 0,7   | 0,5   | 0,5   | 0,3                    | 0,4   | 0,6   | 0,35  | 0,15              | 3100  | 2200  | 1000            | 4050  | 1700            | 1400  | 1250  | 1000              | 12700 |
| 6.    | a)                                                                                                    | $\overline{4}$   | 5                        |                          | 6,3        | 0,25  | 0,6   | 0,5   | 0,4                    | 0,55  | 0,4   | 0,4   | 0,3               | 1000  | 950   | 2700            | 3000  | 1400            | 1800  | 3100  | 850               | 10050 |
| 7.    | $\sigma$                                                                                                    | $\mathbf{1}$     | $\overline{\mathcal{A}}$ | 6                        | 6,3        | 0,5   | 0,6   | 0,4   | 0,7                    | 0,6   | 0,2   |       | $\equiv$          | 1500  | 1300  | 3000            | 2450  | 3600            | 1150  |       | $\qquad \qquad -$ | 12750 |
| 8.    | $\sigma$ )                                                                                                    | $\overline{2}$   | 6                        | 7                        | 10,5       | 0,5   | 0.6   | 0,3   | 0,95                   | 0,2   | 0,4   | 0,2   | $\overline{a}$    | 1200  | 700   | 2300            | 1450  | 750             | 3000  | 4150  | $\equiv$          | 13050 |
| 9.    | a)                                                                                                    | $\mathbf{1}$     | 5                        |                          | 6,3        | 0,6   | 0,7   | 0,2   | 0,45                   | 0,7   | 0,5   | 0,35  | 0,6               | 2800  | 650   | 3600            | 2350  | 2900            | 3400  | 3100  | 1100              | 15900 |
| 10.   | $\sigma$                                                                                                    | $\overline{c}$   | 4                        | 6                        | 10,5       | 0,7   | 0,7   | 0,5   | 0,8                    | 0,4   | 0,6   | 0,55  | 0,7               | 1150  | 1000  | 1050            | 1800  | 2650            | 1900  | 750   | 3300              | 11200 |
| 11.   | $\sigma$                                                                                                    | $\overline{2}$   | 5                        | $\overline{7}$           | 6,3        | 0,1   | 0,2   | 0,4   | 0,3                    | 0,85  | 0,5   | 0,2   | 0,65              | 2550  | 3000  | 1000            | 3700  | 900             | 1650  | 3800  | 600               | 15650 |
| 12.   | a)                                                                                                    | $\overline{2}$   | 3                        |                          | 10,5       | 0,1   | 0,3   | 0,25  | 0,7                    | 0,2   | 0,65  | 0,15  | 0,9               | 2000  | 2100  | 950             | 900   | 2750            | 3000  | 2200  | 4000              | 13800 |
| 13.   | $\sigma$                                                                                                    | $\overline{2}$   | $\overline{\mathcal{A}}$ | $\overline{7}$           | 10,5       | 0,35  | 0,25  | 0,1   | 0,4                    | 0,75  | 0,3   | 0,85  | 0,1               | 2500  | 3500  | 2000            | 3300  | 2050            | 1900  | 4200  | 700               | 16750 |
| 14.   | $\sigma$                                                                                                    | 3                | 5                        | 7                        | 10,5       | 0,25  | 0,25  | 0,1   | 0,55                   | 0,8   | 0,9   | 0,45  | $\qquad \qquad -$ | 1550  | 3500  | 3500            | 2550  | 700             | 2100  | 950   | $\qquad \qquad -$ | 13600 |
| 15.   | a)                                                                                                    | 3                | 5                        |                          | 6,3        | 0,25  | 0,1   | 0,1   | 0,4                    | 0,15  | 0,6   | 0,15  | 0,75              | 850   | 1500  | 650             | 2800  | 3000            | 3050  | 700   | 3000              | 13250 |
| 16.   | a)                                                                                                    | $\overline{4}$   | 6                        |                          | 10,5       | 0,45  | 0,2   | 0,25  | 0,87                   | 0,6   | 0,5   | 0,4   | 0,55              | 4000  | 1750  | 2500            | 1350  | 1500            | 4250  | 2950  | 500               | 16300 |
| 17.   | $\sigma$                                                                                                    | 3                | 5                        | 8                        | 6,3        | 0,9   | 0,15  | 0,25  | 0,3                    | 0,35  | 0,5   | 0,25  | 0,2               | 2550  | 2000  | 2500            | 1850  | 1900            | 1700  | 3350  | 450               | 13500 |
| 18.   | a)                                                                                                    | 3                | 6                        |                          | 6,3        | 0,15  | 0,4   | 0,4   | 0,35                   | 0,9   | 0,6   | 0,2   | 0,65              | 2050  | 3000  | 1200            | 3450  | 1560            | 1550  | 3800  | 100               | 15050 |
| 19.   | a)                                                                                                    | $\overline{4}$   | 8                        |                          | 10,5       | 0,75  | 0,15  | 0,25  | 0,4                    | 0,45  | 0,5   | 0,6   | 0,8               | 1150  | 1100  | 750             | 1950  | 2650            | 1800  | 3350  | 750               | 10800 |
| 20.   | $\sigma$                                                                                                    | 1                | 6                        | 7                        | 10,5       | 0,55  | 0,65  | 0,95  | 0,5                    | 0,3   | 0,45  | 0,7   | 0,6               | 300   | 1450  | 3100            | 1100  | 750             | 2300  | 4150  | 1050              | 12050 |
| 21.   | $\sigma$                                                                                                    | $\overline{2}$   | 7                        | 8                        | 6,3        | 0,5   | 0,15  | 0,2   | 0.6                    | 0,75  | 0,8   | 0,15  | 0,5               | 1050  | 1750  | 950             | 2850  | 2750            | 3050  | 700   | 3100              | 13250 |
| 22.   | a)                                                                                                    | $\overline{4}$   | 6                        |                          | 10,5       | 0,2   | 0,65  | 0,55  | 0,25                   | 0,4   | 0,45  | 0,65  | 0,3               | 1100  | 850   | 2650            | 2900  | 1400            | 1950  | 3100  | 950               | 10150 |
| 23.   | $\sigma$ )                                                                                                    | $\mathbf{1}$     | 6                        | 8                        | 6,3        | 0,7   | 0,5   | 0,5   | 0,3                    | 0,4   | 0,6   | 0,35  | 0,15              | 2100  | 3350  | 850             | 4050  | 16500           | 1550  | 1250  | 1000              | 11750 |
| 24.   | a)                                                                                                    | 1                | 6                        |                          | 6,3        | 0,25  | 0,35  | 0,6   | 0,9                    | 0,25  | 0,55  | 0,5   | 0,3               | 1850  | 3150  | 2100            | 1350  | 950             | 2850  | 1450  | 950               | 10950 |
| 25.   | a)                                                                                                    | 3                | $\tau$                   | -                        | 10,5       | 0,2   | 0,7   | 0,9   | 0,5                    | 0,55  | 0,2   | 0,4   | 0,35              | 1100  | 1950  | 2700            | 3050  | 1450            | 1950  | 3100  | 850               | 11050 |
| 26.   | $\sigma$ )                                                                                                    | $\overline{2}$   | 5                        | 6                        | 6,3        | 0,9   | 0,7   | 0,1   | 0,5                    | 0,65  | 0,97  | 0,45  | 0,6               | 1550  | 3500  | 2500            | 3550  | 900             | 2150  | 950   | 1150              | 14600 |
| 27.   | a)                                                                                                    | $\overline{4}$   | 8                        |                          | 10,5       | 0,6   | 0,95  | 0,35  | 0,3                    | 0,55  | 0,4   | 0,25  | 0,7               | 950   | 1200  | 3550            | 2500  | 2800            | 3150  | 1050  | 1090              | 13550 |
| 28.   | $\sigma$ )                                                                                                    | $\overline{c}$   | 5                        | 8                        | 6,3        | 0,3   | 0,25  | 0,45  | 0,5                    | 0,65  | 0,5   | 0,75  | 0,8               | 3050  | 1250  | 1050            | 950   | 2950            | 2800  | 2100  | 950               | 11500 |
| 29.   | $\sigma$                                                                                                    | $\mathfrak{Z}$   | 6                        | 7                        | 6,3        | 0,7   | 0,5   | 0,5   | 0,3                    | 0,4   | 0,6   | 0,35  | 0,15              | 2950  | 2350  | 1100            | 4050  | 1700            | 1450  | 1250  | 2100              | 13700 |
| 30.   | $\overline{2}$<br>5<br>0,55<br>0,85<br>0,25<br>0,9<br>0,75<br>0,7<br>0,1<br>3100<br>2200<br>1000<br>3950<br>1600<br>1350<br>10,5<br>0,25<br>1700<br>1000<br>12500<br>a) |                  |                          |                          |            |       |       |       |                        |       |       |       |                   |       |       |                 |       |                 |       |       |                   |       |
|       | Примечание: для схемы рисунка 3.1, а: $i = 1, n$ ; $j = n + 2, m$ ; для схемы рисунка 3.1, б: $i = 1, n$ ; $j = n + 2, m$ ; $t = m + 1, p$                              |                  |                          |                          |            |       |       |       |                        |       |       |       |                   |       |       |                 |       |                 |       |       |                   |       |

Таблица 3.1 - Варианты схем электроснабжения и их параметры

#### <span id="page-23-0"></span>3.2 Методические указания к выполнению задания № 3

Суммарные потери активной мощности в радиальной схеме от реактивных нагрузок  $Q_i$  при установке у каждой *i*-й нагрузки компенсирующего устройства мощностью  $Q_{ki}$  определяются выражением:

$$
\Delta P = \frac{1}{U^2} \sum_{i=1}^{n} (Q_i - Q_{ki})^2 R_i
$$
\n(3.1)

Суммарные потери активной мощности в магистральной схеме при установке у каждой *i*-й нагрузки компенсирующего устройства мощностью  $Q_{ki}$  определяются выражением:

$$
\Delta P = \frac{R_1}{U^2} \left( \sum_{i=1}^n Q_i - \sum_{i=1}^n Q_{ki} \right)^2 + \frac{R_2}{U^2} \left( \sum_{i=2}^n Q_i - \sum_{i=2}^n Q_{ki} \right)^2 + \dots + \frac{R_i}{U^2} \left( \sum_{i=1}^n Q_i - \sum_{i=1}^n Q_{ki} \right)^2 + \dots + \frac{R_n}{U^2} (Q_n - Q_{kn})^2
$$
\n(3.2)

Необходимо составить целевую функцию и найти ее минимум при ограничении:

$$
\sum_{i=1}^{n} Q_{ki} = Q_K \quad \text{with} \quad \sum_{i=1}^{n} Q_{ki} - Q_K = 0 \tag{3.3}
$$

и граничном условии:

$$
Q_{ki} \ge 0, \ i = 1, 2 \dots n \tag{3.4}
$$

Выражения целевой функции, ограничение (3.3) и граничные условия (3.4) являются нелинейной математической моделью задачи одномерной условной оптимизации с непрерывными переменными. Для ее решения [3] необходимо записать функцию Лагранжа (3.5), определить частные производные этой функции по всем переменным и приравнять их к нулю (3.6).

Функция Лагранжа:

$$
L = \Delta P + \lambda \left( \sum_{i=1}^{n} Q_{ki} - Q_K \right) \to \min , \qquad (3.5)
$$

24

$$
\begin{cases}\n\frac{\partial L}{\partial Q_1} = \dots = 0, \\
\dots \\
\frac{\partial L}{\partial Q_{ki}} = \dots = 0 \\
\frac{\partial L}{\partial \lambda} = \sum_{i=1}^n Q_{ki} - Q_K = 0\n\end{cases} (3.6)
$$

Решение системы линейных уравнений (3.6) даст искомые значения мощностей компенсирующих устройств  $Q_{ki}$ , размещенных вдоль линии.

Решение системы (3.6) с непрерывными переменными позволит рассчитать теоретический минимум потерь активной мощности. Для определения практического минимума потерь можно воспользоваться методом подбора [4] - подобрать варианты, близкие к вариантам решения задачи с непрерывными переменными при соблюдении ограничения (3.3).

### <span id="page-24-0"></span>3.3 Пример решения оптимизационной задачи выбора мощности и мест установки компенсирующих устройств

Решение задачи выбора оптимальной мощности компенсирующих устройств в средах MathCad и Excel рассмотрим для варианта, исходные данные которого приведены в таблице 3.3. Необходимо:

1) вычертить схему электроснабжения в соответствии с исходными данными таблицы 3.3:

2) найти оптимальный вариант распределения компенсирующих устройств заданной суммарной мощности  $Q_K$  между узлами нагрузки по условию минимума потерь активной мощности в линиях;

3) определить теоретически и практически возможный минимум потерь активной мощности в системе электроснабжения, полагая, что на предприятии используются нерегулируемые конденсаторные установки КРМ – 6,3/10,5 – 300 квар (шаг изменения 300 квар).

Таблица 3.3 – Исходные данные для решения задачи

|                        | вариант схемы            |                 | $U$ , $\kappa$ B |                 | $\boldsymbol{n}$ |                 | $\boldsymbol{m}$ |         | Ŋ        |  |  |
|------------------------|--------------------------|-----------------|------------------|-----------------|------------------|-----------------|------------------|---------|----------|--|--|
|                        | a)<br>$i=1, n; j=n+2, m$ |                 | 10               |                 |                  |                 | 3                |         |          |  |  |
| $R_i$ , O <sub>M</sub> |                          |                 |                  |                 |                  |                 |                  |         |          |  |  |
| $R_1$                  | $R_2$                    | $R_3$           | $R_4$            | $R_5$           | $R_6$            | $R_7$           | $R_8$            | $R_{9}$ | $R_{10}$ |  |  |
| 0,2                    | 0,4                      | 0,25            | 0,4              | 0,2             | 0,5              | 0,3             | 0,6              | 0,7     | 0,9      |  |  |
|                        |                          |                 |                  | $Q_i$ , квар    |                  |                 |                  |         |          |  |  |
| $\mathcal{Q}_1$        | $\mathcal{Q}_2$          | $\mathcal{Q}_3$ | $\mathcal{Q}_4$  | $\mathcal{Q}_5$ | $\mathcal{Q}_6$  | $\mathcal{Q}_7$ | $\mathcal{Q}_8$  | Q9      | $Q_{10}$ |  |  |
| 4500                   | 3100                     | 2050            | 1350             | 1000            | 3000             | 1120            | 1350             | 1240    | 1950     |  |  |
| $Q_K$ , квар           |                          |                 |                  |                 |                  |                 |                  |         |          |  |  |
| 8900                   |                          |                 |                  |                 |                  |                 |                  |         |          |  |  |

В соответствии с условиями задачи схема электроснабжения будет иметь структуру, приведенную на рисунке 3.2.

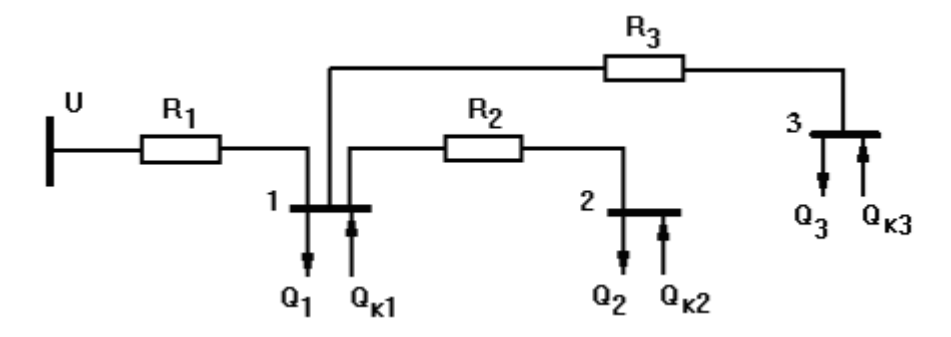

Рисунок 3.2 - Схема электроснабжения

Суммарные потери активной мощности в рассматриваемой схеме будут определяться выражением:

$$
\Delta P = \frac{1}{U^2} \Big[ (Q_1 + Q_2 + Q_3 - Qk_1 - Qk_2 - Qk_3)^2 R_1 + (Q_2 - Qk_2)^2 R_2 + (Q_3 - Qk_3)^2 R_3 \Big] (3.7)
$$

Минимум функции ДР ищется при ограничении:

$$
\sum_{i=1}^{3} Q_{ki} = Q_K \quad \text{with} \quad \sum_{i=1}^{3} Q_{ki} - Q_K = 0 \tag{3.8}
$$

и граничных условиях:

$$
Q_{ki} \ge 0, \ i = 1, 2, 3 \tag{3.9}
$$

Функция Лагранжа:

$$
L = \frac{1}{U^2} \Big[ (Q_1 + Q_2 + Q_3 - Q_{k1} - Q_{k2} - Q_{k3})^2 R_1 + (Q_2 - Q_{k2})^2 R_2 + (Q_3 - Q_{k3})^2 R_3 \Big] +
$$
  
+  $\lambda (Q_{k1} + Q_{k2} + Q_{k3} - Q_K) \to \min$ 

где λ – неопределенный множитель Лагранжа.

Частные производные функции Лагранжа:

$$
\begin{cases}\n\frac{\partial L}{\partial Q_{k1}} = -\frac{2}{U^2} R_1 (Q_1 + Q_2 + Q_3 - Q_{k1} - Q_{k2} - Q_{k3}) + \lambda = 0, \\
\frac{\partial L}{\partial Q_{k2}} = -\frac{2}{U^2} R_1 (Q_1 + Q_2 + Q_3 - Q_{k1} - Q_{k2} - Q_{k3}) - \frac{2}{U^2} R_2 (Q_2 - Q_{k2}) + \lambda = 0 \\
\frac{\partial L}{\partial Q_{k3}} = -\frac{2}{U^2} R_1 (Q_1 + Q_2 + Q_3 - Q_{k1} - Q_{k2} - Q_{k3}) - \frac{2}{U^2} R_3 (Q_3 - Q_{k3}) + \lambda = 0 \\
\frac{\partial L}{\partial \lambda} = Q_{k1} + Q_{k2} + Q_{k3} - Q_k = 0\n\end{cases} (3.11)
$$

#### 3.3.1 Решение задачи средствами MathCad

Решение задачи в MathCad приведено на рисунках 3.3 – 3.5.

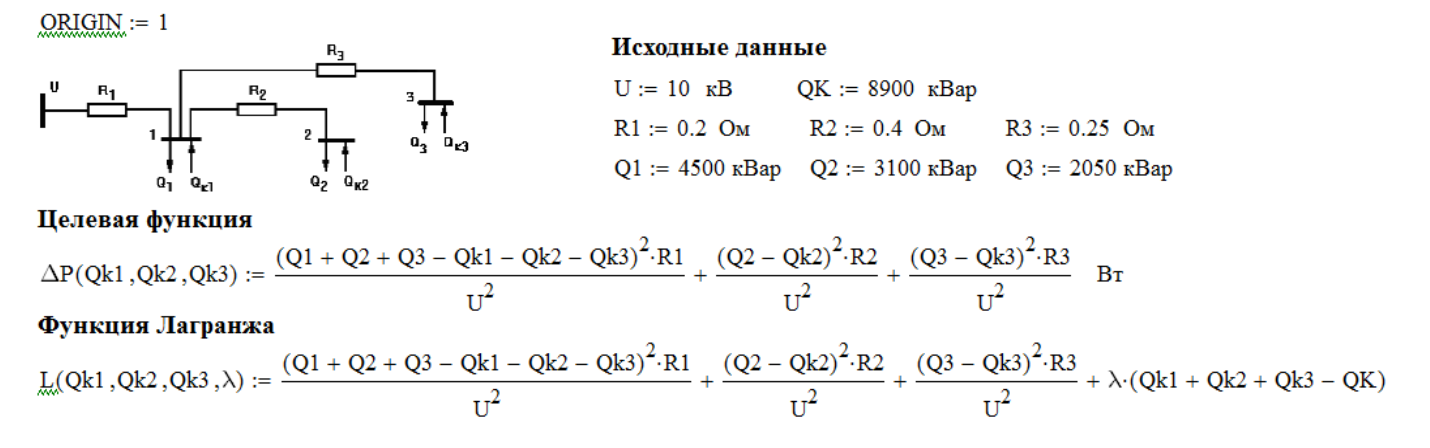

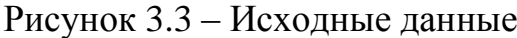

Поскольку на рабочем поле листа MathCad функция Лагранжа определена (рисунок 3.3), то в блоке решений Given … Find частные производные можно определить с использованием панели «Математический анализ» (рисунок 3.4).

Given  
\n
$$
\frac{d}{dQk1}L(Qk1, Qk2, Qk3, \lambda) = 0
$$
\n
$$
\frac{d}{dQk2}L(Qk1, Qk2, Qk3, \lambda) = 0
$$
\n
$$
\frac{d}{dQk2}L(Qk1, Qk2, Qk3, \lambda) = 0
$$
\n
$$
Qk1 \ge 0
$$
\n
$$
Qk2 \ge 0
$$
\n
$$
Qk3 \ge 0
$$
\n
$$
Qk3 \ge 0
$$
\n
$$
Qk4 \ge 0
$$
\n
$$
Qk4 \ge 0
$$
\n
$$
Qk3 \ge 0
$$
\n
$$
\frac{3750.0}{3100.0} \times \text{Bap}
$$
\n
$$
R3p
$$
\n
$$
R4p
$$
\n
$$
R4p
$$
\n
$$
R5p
$$
\n
$$
R5p
$$
\n
$$
R5p
$$
\n
$$
R5p
$$
\n
$$
R5p
$$
\n
$$
R5p
$$
\n
$$
R5p
$$
\n
$$
R5p
$$
\n
$$
R5p
$$
\n
$$
R5p
$$
\n
$$
R5p
$$
\n
$$
R5p
$$
\n
$$
R5p
$$
\n
$$
R5p
$$
\n
$$
R5p
$$
\n
$$
R5p
$$
\n
$$
R5p
$$
\n
$$
R5p
$$
\n
$$
R5p
$$
\n
$$
R5p
$$

Рисунок 3.4 – Поиск оптимального распределения мощности КУ по узлам с использованием блока решений Given … Find

Теоретический минимум потерь активной мощности в линиях:

 $\Delta P(Ok_1, Ok_2, Ok_3) = 1.125 \times 10^3$  BT

С учетом установки нерегулируемых конденсаторных установок подбираем варианты их мощностей, близкие к найденным переменным (перекомпенсация не допускается)

Практически возможный минимум потерь активной мощности в линиях:

**1 вариант:** Qk1 := 3600 кBap Qk2 := 3000 кBap  $Ok3 := 2100$  KBap  $Qk1 + Qk2 + Qk3 \le QK$   $Qk1 + Qk2 + Qk3 = 8.7 \times 10^3$   $RBap$   $QK = 8.9 \times 10^3$   $RBap$ Проверка условия:  $\Delta P(Qk1, Qk2, Qk3) = 1.851 \times 10^3$  Br

**2 вариант:** Qk1 := 3900 кВар Qk2 := 3000 кВар Qk3 := 1800 кВар Проверка условия: Qk1 + Qk2 + Qk3 ≤ QK Qk1 + Qk2 + Qk3 = 8.7 × 10<sup>3</sup> кВар QK = 8.9 × 10<sup>3</sup> кВар  $\Delta P(Ok1, Ok2, Ok3) = 2.001 \times 10^3$  BT

**3 вариант:**  $Qk1 := 3600$  кВар  $Qk2 := 2700$  кВар  $Qk3 := 2400$  кВар  $Qk1 + Qk2 + Qk3 \le QK$   $Qk1 + Qk2 + Qk3 = 8.7 \times 10^3$   $\kappa$ Bap  $QK = 8.9 \times 10^3$   $\kappa$ Bap Проверка условия:  $\Delta P(Qk1, Qk2, Qk3) = 2.751 \times 10^3$  Br

Вывод: теоретический минимум потерь активной мощности в линиях ( $\Delta P=1,125$  кВт) достигается установкой компенсирующих устройств с мощностями: Qk1 = 3750 кBap; Qk2 = 3100 кBap; Qk3 = 2050 кBap. практический минимум потерь активной мощности в линиях ( $\Delta P=1,851$  кВт) достигается

установкой нерегулируемых конденсаторных установок с мощностями: Qk1 = 3600 кВар; Qk2 = 3000 кВар;  $Qk3 = 2100$   $\kappa$ Bap.

Рисунок 3.5 – Определение теоретического и практического минимума потерь

#### актовной мощности

#### 3.3.2 Решение задачи средствами Excel

Возможный вариант ввода исходной информации для решения задачи приведен на рисунке 3.6.

В ячейки В2…В9 помещена исходная информация для решения задачи.

В ячейках F2…F4 помещены начальные значения искомых переменных (мощностей КУ) Qk1, Qk2, Qk3, принятые равными нулю.

В ячейку Н7 введено *выражение* для вычисления целевой функции:

 $=1/B2^2$ <sup>\*</sup>((CYMM(B6:B8)-F2-F3-F4)^2\*B3+(B7-F3)^2\*B4+(B8-F4)^2\*B5)(3.12) начальное значение которой равно 235191 при начальных нулевых значениях искомых переменных (т.е. без установки компенсирующих устройств потери составят 235,191 кВт).

В ячейку В12 помещено выражение для вычисления левой части ограничения (суммарная мощность установленных компенсирующих устройств):

$$
= CVMM(F2: F4). \tag{3.13}
$$

Значение ячейки В12 при нулевых начальных значениях переменных равно нулю.

|               | A                | B               | C | D | F                 | F                     | G |  |  |  |
|---------------|------------------|-----------------|---|---|-------------------|-----------------------|---|--|--|--|
| 1             |                  | Исходные данные |   |   |                   | <b>Мощности КУ Qk</b> |   |  |  |  |
| $\mathcal{P}$ | $U =$            | 10              |   |   | $Qk1 =$<br>O      |                       |   |  |  |  |
| 3             | $R1 =$           | 0,2             |   |   |                   | 0                     |   |  |  |  |
| 4             | $R2 =$           | 0,4             |   |   | $\frac{Qk2}{Qk3}$ | 0                     |   |  |  |  |
| 5             | $R3 =$           | 0,25            |   |   |                   |                       |   |  |  |  |
| 6             | $Q1 =$           | 4500            |   |   |                   |                       |   |  |  |  |
| 7             | $Q2 =$           | 3100            |   |   | Целевая функция   |                       |   |  |  |  |
| 8             | $Q3 =$           | 2050            |   |   | $\Delta P =$      | 235191                |   |  |  |  |
| 9             | $QK =$           | 8900            |   |   |                   |                       |   |  |  |  |
| 10            |                  |                 |   |   |                   |                       |   |  |  |  |
| 11            | Ограничения      |                 |   |   |                   |                       |   |  |  |  |
| 12            | ΣQki<=QK         |                 |   |   |                   |                       |   |  |  |  |
|               | D<br>$\sim$<br>D |                 |   |   |                   |                       |   |  |  |  |

Рисунок 3.6 – Ввод данных

Заполнение полей диалогового окно «Параметры поиска решения» приведено на рисунке 3.7.

Три граничных условия: \$F\$2>=0; \$F\$3>=0 и \$F\$4>=0 можно не вводить в поле «В соответствии с ограничениями» при условии простановки маркера «Сделать переменные без ограничений неотрицательными».

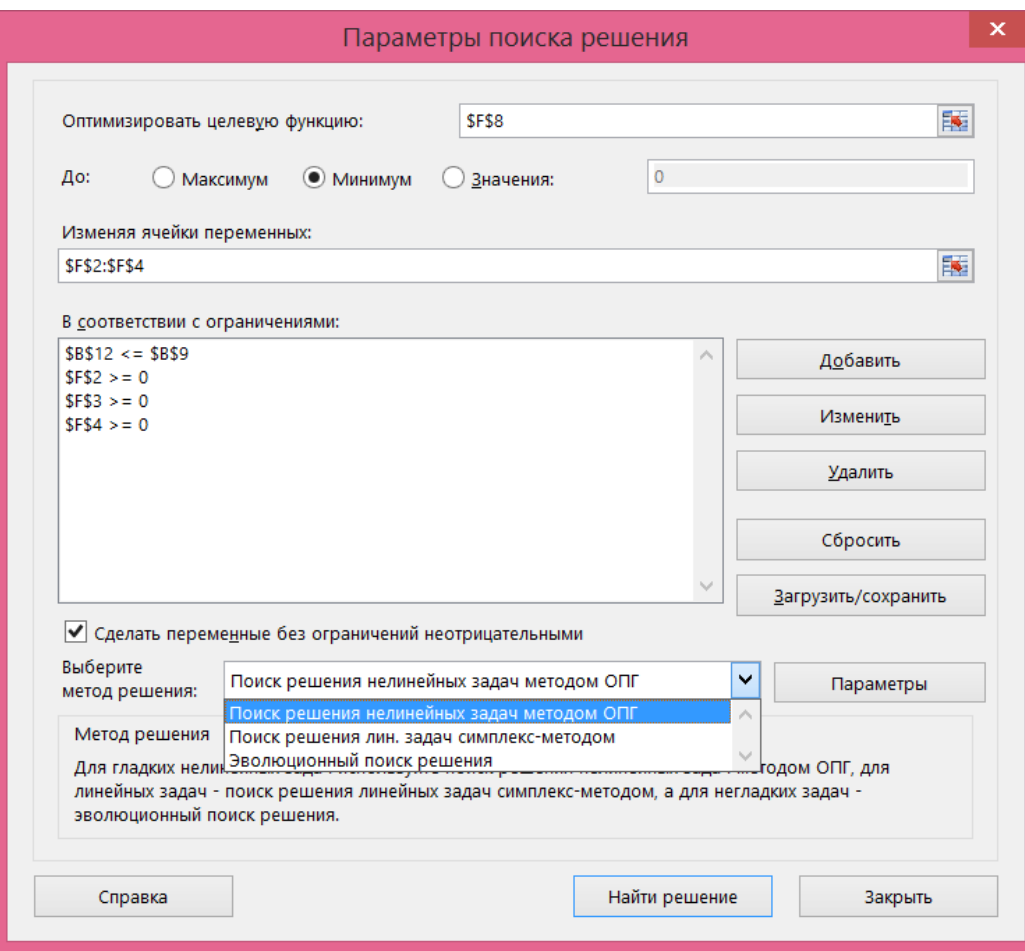

Рисунок 3.7 – Диалоговое окно «Параметры поиска решения»

Результаты решения задачи приведены на рисунке 3.8.

|                          | Α                    | B               |  | E                 | F                     | G |  |
|--------------------------|----------------------|-----------------|--|-------------------|-----------------------|---|--|
| 1                        |                      | Исходные данные |  |                   | <b>Мощности КУ Qk</b> |   |  |
| $\overline{\phantom{a}}$ | $U =$                | 10              |  | $Qk1 =$<br>3750   |                       |   |  |
| 3                        | $R1 =$               | 0,2             |  | $\frac{Qk2}{Qk3}$ | 3100                  |   |  |
| 4                        | $R2 =$               | 0,4             |  |                   | 2050                  |   |  |
| 5                        | $R3 =$               | 0,25            |  |                   |                       |   |  |
| 6                        | $Q1 =$               | 4500            |  |                   |                       |   |  |
| 7                        | $Q2 =$               | 3100            |  |                   | Целевая функция       |   |  |
| 8                        | $Q3 =$               | 2050            |  | $\Delta P =$      | 1125                  |   |  |
| 9                        | $QK =$               | 8900            |  |                   |                       |   |  |
| 10                       |                      |                 |  |                   |                       |   |  |
| 11                       | Ограничения          |                 |  |                   |                       |   |  |
| 12                       | $\Sigma Q$ ki<= $QK$ | 8900            |  |                   |                       |   |  |

Рисунок 3.8 – Результаты решения

# <span id="page-30-0"></span>**4 Лабораторная работа № 4. Математические модели оптимизационных задач с недетерминированной исходной информацией**

**Цель работы:** Разработка математических моделей оптимизационных задач при недетерминированной исходной информации (в условиях неопределенности).

### <span id="page-30-1"></span>**4.1 Постановка задачи № 4. Выбор варианта развития энергосистемы в условиях неопределенности**

В развивающейся энергосистеме требуется определить оптимальный объем ввода генерирующих мощностей электростанций. Перспективный рост энергопотребления в системе недостаточно определен. Известно лишь, что суммарная мощность потребителей энергосистемы в будущем может иметь значения  $W_1$ ,  $W_2$ ,  $W_3$ ,  $W_4$  или  $W_5$  MB<sub>T</sub>.

На момент принятия решения мощность собственных электростанций энергосистемы составляет X, МВт. Затраты на ввод каждой новой единицы мощности составляют z<sub>н</sub> y.e./MBт.

В перспективе энергосистема может оказаться на самобалансе (будет обеспечивать потребителей за счет собственных электростанций) или при дефиците мощности. Во втором случае недостающую мощность можно получить из соседней энергосистемы. При этом за каждую единицу мощности, взятую из соседней системы, необходимо платить z<sub>n</sub> y.e./MBT.

Исходные данные выбрать в соответствии с вариантом из таблицы 4.1.

Выбор оптимального объема ввода генерирующих мощностей электростанций осуществить с использованием критериев анализа ситуаций: Лапласа, Вальда, Сэвиджа и Гурвица. При принятии решения по критерию Гурвица расчет провести при коэффициентах α = 0; 0,2;…; 0,8; 1,0.

| $N_2$      | $W_1$      | $W_2$      | $W_3$      | $W_4$                    | $W_5$             | X,             | $z_{\rm H}$ , y.e./ | $z_n$ , y.e./  |
|------------|------------|------------|------------|--------------------------|-------------------|----------------|---------------------|----------------|
| <b>Bap</b> | <b>MBT</b> | <b>MBT</b> | <b>MBT</b> | <b>MBT</b>               | <b>MBT</b>        | <b>MBT</b>     | <b>MBT</b>          | <b>MBT</b>     |
| 1.         | 50         | 70         | 100        | 110                      | 130               | 40             | 5                   | $\overline{7}$ |
| 2.         | 160        | 200        | 220        | $\overline{\phantom{0}}$ | $\qquad \qquad -$ | 140            | $\overline{4}$      | 8              |
| 3.         | 130        | 140        | 150        | 180                      |                   | 100            | $\overline{2}$      | 5              |
| 4.         | 60         | 80         | 100        | 120                      | 130               | 55             | 3                   | $\overline{4}$ |
| 5.         | 20         | 25         | 30         | 35                       | 40                | 10             | $\overline{4}$      | 6              |
| 6.         | 10         | 15         | 20         |                          |                   | $\overline{0}$ | $\overline{5}$      | 6              |
| 7.         | 80         | 85         | 90         | 100                      |                   | 50             | 10                  | 12             |
| 8.         | 60         | 70         | 80         | 90                       | 100               | 30             | $\overline{7}$      | 12             |
| 9.         | 90         | 110        | 130        | $\qquad \qquad -$        |                   | 60             | 20                  | 30             |
| 10.        | 50         | 65         | 80         | 95                       | $\equiv$          | 25             | 5                   | 10             |
| 11.        | 120        | 150        | 180        | 210                      | 240               | 100            | $\overline{2}$      | 3              |
| 12.        | 100        | 200        | 300        | 400                      |                   | 70             | $\overline{5}$      | 9              |
| 13.        | 190        | 200        | 210        | $\qquad \qquad -$        |                   | 160            | 10                  | 13             |
| 14.        | 30         | 40         | 50         | 60                       | 70                | 25             | $\overline{4}$      | 9              |
| 15.        | 25         | 30         | 35         | 40                       | $\qquad \qquad -$ | $\theta$       | $\overline{2}$      | 8              |
| 16.        | 60         | 65         | 70         |                          |                   | 30             | 9                   | 15             |
| 17.        | 300        | 320        | 340        | 360                      | 380               | 220            | 5                   | 8              |
| 18.        | 100        | 150        | 200        | 250                      |                   | 90             | 3                   | 9              |
| 19.        | 170        | 180        | 190        | 200                      | 210               | 150            | 10                  | 15             |
| 20.        | 45         | 60         | 75         | 90                       |                   | 25             | 3                   | 5              |
| 21.        | 5          | 10         | 15         | 20                       | 25                | $\overline{0}$ | 6                   | 9              |
| 22.        | 50         | 100        | 150        | $\equiv$                 | $\equiv$          | 40             | $\overline{7}$      | 8              |
| 23.        | 15         | 30         | 45         | 60                       | 75                | 10             | $\overline{4}$      | $\overline{7}$ |
| 24.        | 140        | 150        | 160        | 170                      | 180               | 120            | $\overline{2}$      | 5              |
| 25.        | 40         | 60         | 80         | 100                      |                   | 35             | $\overline{7}$      | 10             |
| 26.        | 55         | 65         | 75         | $\qquad \qquad -$        | —                 | 50             | 11                  | 15             |
| 27.        | 115        | 120        | 125        | 130                      | —                 | 90             | 3                   | 6              |
| 28.        | 70         | 90         | 110        | $\qquad \qquad -$        | $\qquad \qquad -$ | 60             | 15                  | 20             |
| 29.        | 250        | 270        | 290        | 310                      | 320               | 240            | $\overline{7}$      | 9              |
| 30.        | 100        | 150        | 160        | 200                      | 110               | 120            | 130                 | 90             |

Таблица 4.1 – Исходные данные

### <span id="page-31-0"></span>**4.2 Методические указания к выполнению задания № 4**

Рассмотрим основные критерии выбора при решении задачи *минимизации* [5, 6]. 4.2.1 Критерий минимума средних затрат – критерий недостаточного основания (критерий Лапласа)

$$
a^* = \min_{a_i} \left\{ \frac{1}{n} \sum_n f_{ni} \right\} \tag{4.1}
$$

4.2.2 Минимаксный критерий (критерий Вальда)

$$
a^* = \min_{a_i} \max_{\theta_n} \{f_{ni}\}\tag{4.3}
$$

4.2.3 Критерий Гурвица

$$
a^* = \min_{a_i} \left[ \alpha \max_{\theta_n} f_{ni} + (1 - \alpha) \min_{\theta_n} f_{ni} \right]
$$
 (4.4)

где  $\alpha$  – коэффициент пессимизма-оптимизма Гурвица, показывающий, с каким весовым показателем принимается в расчет наиболее неблагоприятная ситуация.

Значение коэффициента Гурвица ограничивается диапазоном  $0 \le \alpha \le 1$ .

Учитывая большие экономические потери от неверных решений по развитию систем энергетики и их объектов и высокую инерционность инвестиционного комплекса энергетики, рекомендуется выбирать значения коэффициента Гурвица в диапазоне  $0.5 < \alpha < 1$ .

4.2.5 Критерий минимаксного риска (критерий Сэвиджа)

$$
a^* = \min_{a_i} R_i^{\max} = \min_{a_i} \max_{\theta_n} \{R_{ni}\}\tag{4.5}
$$

где  $R_i$  – матрица риска (риск от принятия неверного решения).

$$
R_{ni} = \begin{cases} f_{ni} - \min_{k} \{f_{nk}\}, & e\text{c} \in \mathbb{R} \\ \max_{k} \{f_{nk}\} - f_{ni}, & e\text{c} \in \mathbb{R} \\ \max_{k} \{f_{nk}\} - f_{ni}, & e\text{c} \in \mathbb{R} \end{cases} \tag{4.6}
$$

# <span id="page-33-0"></span>**5 Лабораторная работа № 5. Математические модели многокритериальных оптимизационных задач**

**Цель работы:** Разработка математических моделей многокритериальных оптимизационных задач.

### <span id="page-33-1"></span>**5.1 Постановка задачи № 5. Выбор стратегии развития энергосистемы по многокритериальной модели**

Требуется выбрать стратегию развития энергосистемы, решив многокритериальную задачу. В качестве локальных критериев принять:

1) капитальные затраты на развитие энергосистемы:

$$
f_1(A) = K(A) \rightarrow min;
$$

2) ущерб от перерывов и ограничений в электроснабжении из-за аварийных и плановых простоев оборудования:

$$
f_2(A) = V(A) \rightarrow min;
$$

3) годовые эксплуатационные расходы:

$$
f_3(A) = 3_{\Sigma}(A) \rightarrow min;
$$

4) потери электроэнергии в электрических сетях:

$$
f_4(A) = \Delta W(A) \rightarrow \min ;
$$

5) площадь территории, отчуждаемой под новые линии электропередачи и подстанции:

$$
f_5(A) = S(A) \rightarrow min
$$
.

Пусть разработаны три варианта развития энергосистемы *А*1, *А*2, *А*<sup>3</sup> для каждого из которых вычислены значения всех локальных критериев, в результате чего получена матрица локальных критериев (таблица 5.1).

| Вариант        | 11,<br>тыс.руб | тыс.руб | $J_{\Sigma}$<br>тыс.руб | $\Delta W \cdot 10^5$<br><b>МВт</b> •ч | D,<br>M <sub>2</sub> |
|----------------|----------------|---------|-------------------------|----------------------------------------|----------------------|
|                | 3552           | 2874    | 272                     | 7,97                                   | 8602                 |
| $\mathbf{r}_2$ | 3862           | 1200    | 238                     | 0.12                                   | 9046                 |
|                | 7439           | 224     |                         |                                        | 13603                |

Таблица 5.1 – Матрица локальных критериев

Осуществить выбор варианта развития электрической сети на основе следую-ЩИХ МЕТОДОВ:

- выделения главного критерия. В качестве главного критерия рассмотреть критерий капитальных затрат. Для остальных критериев задать ограничения в о.е.:  $f_2 \le 1.8$ ;  $f_3 \le 2.5$ ;  $f_4 \le 1.5$ ;  $f_5 \le 2$ .

- последовательной уступки. Установить следующий ряд приоритета критериев:  $I = (f_1; f_2; f_3; f_4; f_5)$ . Величину уступок принять равными:  $\Delta f_1 = 0.1$ ;  $\Delta f_2 = 0.15$ .

- аддитивной свертки (весовых коэффициентов). Принять следующие весовые коэффициенты:  $\lambda_1 = 0.38$ ;  $\lambda_2 = 0.25$ ;  $\lambda_3 = 0.15$ ;  $\lambda_4 = 0.12$ ;  $\lambda_5 = 0.1$ /

- мультипликативной свертки.

### <span id="page-34-0"></span>5.2 Методические указания к выполнению задания № 5

Рассмотрим наиболее распространенные методы решения задач многокритериальной оптимизации [7]. Алгоритмы решения приведены для случая, когда все критерии должны быть минимизируемы.

5.2.1 Выделение главного критерия

Алгоритм решения многокритериальной оптимизационной задачи методом выделения главного критерия состоит из следующих шагов:

1) Выбирается главный критерий, например  $f_1$ .

2) Устанавливаются допустимые значения остальных критериев  $f_k$ .

Таким образом, многоцелевая оптимизационная задача сводится к решению следующей одноцелевой:

$$
f_1(a_1, a_2, \dots, a_n) \to \min, \tag{5.1}
$$

$$
g_m(a_1, a_2, \dots, a_n) \le \geq, = b_m, \quad m = \overline{1 \dots G} \tag{5.2}
$$

$$
f_j(a_1, a_2, \dots, a_n) \le f_k^{\prime}, \qquad (5.3)
$$

где  $G = \{g_1, g_2, \ldots, g_m\}$  – множество ограничений.

5.2.2 Метод последовательной уступки

Алгоритм решения многокритериальной оптимизационной задачи методом последовательной уступки состоит из следующих шагов:

1) Локальные критерии располагают в порядке убывания важности, например  $f_1, f_2, \ldots, f_k$ .

2) Находится оптимальное решение  $f^*$ , соответствующее наилучшему значению наиболее важного критерия:

$$
f_1(a_1, a_2, ..., a_n) \to \min
$$
, (5.4)

$$
g_m(a_1, a_2, \dots, a_n) \le \geq, =b_m, \ m=1...G \tag{5.5}
$$

3) Назначается некоторая уступка  $\Delta f$  относительно  $f^*$ .

4) Решается задача для следующего по важности критерия:  $(5.6)$ 

 $f_2(a_1, a_2, ..., a_n) \to \min$ ,

$$
g_m(a_1, a_2, \dots, a_n) \le \geq, =b_m, \ m=1...G \tag{5.7}
$$

$$
f_1(a_1, a_2,... a_n) \le f_1^*(a_1, a_2,... a_n) + \Delta f_1 \text{ if } T \in \mathcal{A}. \tag{5.8}
$$

5.2.3 Метод аддитивной свертки

При наличии весовых коэффициентов для каждого локального критерия метод аддитивной свертки называют методом весовых коэффициентов:

$$
F(a_1, a_2,... a_n) = \sum_{k} \lambda_k f_k(a_1, a_2,... a_n) \to \min
$$
 (5.9)

где  $\lambda_k$  – весовые коэффициенты,  $\sum_k \lambda_k = 1$ .

Задача определения весовых коэффициентов решается методами экспертных оценок.

При решении многокритериальных задач методом аддитивной свертки локальные критерии предварительно должны быть нормализованы.

5.2.4 Метод мультипликативной свертки

Для каждого решения определяется функция:

$$
F_i = F_i(a_i) = \prod_k f_i(a_i).
$$
 (5.10)

Решение многокритериальной задачи имеет вид

$$
F^* = \min_i \{ F_i \} = \min_i \prod_k f_k(a_i).
$$
 (5.11)

Если локальные критерии неравнозначны и характеризуются весовыми коэффициентами  $\lambda_1, \lambda_2, \ldots \lambda_k$ , то оптимальное решение имеет вид:

$$
F^* = \min_i \{ F_i \} = \min_i \prod_k f_k^{\lambda_k} (f_i).
$$
 (5.12)

При решении многокритериальных задач методом мультипликативной свертки локальные критерии должны быть нормализованы.

### <span id="page-36-0"></span>**5.3 Пример решения многокритериальной оптимизационной задачи выбора стратегии развития сети**

Решение многокритериальной задачи рассмотрим на следующем примере.

Необходимо выбрать оптимальную стратегию развития энергосистемы, с учетом пяти критериев:

1) рентабельность инвестиций (РИ):

$$
f_1(A) = R(A) \to \max;
$$

2) чистый доход (ЧД):

$$
f_2(A) = 4\pi A(A) \to \max;
$$

3) прибыль от реализации электрической энергии (ПрЭ):

$$
f_3(A) = \Pi(A) \rightarrow \max;
$$

4) индекс доходности (Ид):

$$
f_4(A) = M\!\!\!\!/\,\, (A) \rightarrow \max;
$$

5) чистый дисконтированный доход (ЧДД):

$$
f_5(A) = 4\pi
$$
 and  $A \rightarrow \max$ .

Пусть разработаны три стратегии (варианта) развития энергосистемы  $A_1$ ,  $A_2$ , А<sub>3</sub>, для каждой из которых вычислены значения всех локальных критериев. Поскольку локальные критерии имеют различные размерности, то выполнено их нормирование. Результаты сведены в таблицу 5.2.

Таблица 5.2 – Нормированные значения локальных критериев

|                | PИ    | $\mathbf{u}$ $\mathbf{u}$ | ЕqП        | Ид               |                       |
|----------------|-------|---------------------------|------------|------------------|-----------------------|
| $H_1$          | 2,086 | 1,283                     | 0,75       | ,991             | 1,28                  |
| H <sub>2</sub> | 2,006 | 222<br>2.20J              | 1,026      | 2,985            | 1 Q                   |
| A <sub>2</sub> | 1,086 | 2,269                     | 75<br>1,70 | 2. QQ 1<br>ニョンノエ | በ ንዩ<br>$U, \angle U$ |

5.3.1 Метод выделения главного критерия

В качестве главного критерия выберем, например, критерий  $f_1$ . Для остальных критериев зададим ограничения:  $f_2 > 1,2$ ;  $f_3 > 0,5$ ;  $f_4 > 1$ ;  $f_5 > 1$ .

Получим  $f_1^* = \max\{2,086; 2,006; 1,086\} = 2,086.$ 

Следовательно, предпочтительной является стратегия  $A_1$ . При этом введенные ограничения по остальным критериям соблюдаются.

5.3.2 Метод последовательной уступки

Установим ряд приоритета критериев  $I = (f_1; f_2; f_3; f_4; f_5)$ . Решим одноцелевую задачу по критерию  $f_1$ :  $f_1^* = \max\{2,086; 2,006; 1,086\} = 2,086$ .

Предпочтительная стратегия А<sub>1</sub>.

Зададимся величиной уступки  $\Delta f_1 = 0.1$ . Далее решим одноцелевую задачу по критерию  $f_2$ :  $f_2^* = \max\{1, 283; 2, 283; 2, 269\} = 2,283$  при ограничении  $f_1 \ge f_1^* - \Delta f_1$ .

Поскольку  $f_1^* - \Delta f_1 = 2{,}086 - 0{,}1 = 1{,}986$ , то  $f_1 \ge 1{,}986$ .

По критерию  $f_2$  предпочтительна стратегия  $A_2$ . При этом ограничение по  $f_1$ выполняется  $(2,006 > 1,986)$ .

Зададимся величиной уступок по  $f_1$  и  $f_2$  в виде  $\Delta f_1 = 0.1$ ;  $\Delta f_2 = 0.15$  и решим одноцелевую задачу по критерию  $f_3$ :  $f_3^* = \max\{0.75; 1.026; 1.75\} = 1.75$  при ограниче-

 $f_1 \ge f_1^* - \Delta f_1$ , TO eCTL  $f_1 \ge 1,986$   $\text{M}$   $f_2 \ge f_2^* - \Delta f_2$ , ниях: **TO** есть  $f_2^* - \Delta f_2 = 2{,}283 - 0{,}15 = 2{,}133, f_2 \ge 2{,}133.$ 

По критерию  $f_3$  предпочтительна стратегия  $A_3$ . При этом ограничение по  $f_2$ выполняется (2,269 > 2,133), а по  $f_1$  – не выполняется (1,086 < 1,986).

Следовательно, при заданных уступках предпочтительной остается стратегия А.

Если задаться другими значениями уступок  $\Delta f$ , то можно определить, ценой какой уступки можно предпочесть стратегию  $A_3$  по критерию  $f_3$ .

5.3.3 Метол аллитивной свертки

Зададимся весовыми коэффициентами:  $\lambda_1 = 0.38$ ;  $\lambda_2 = 0.25$ ;  $\lambda_3 = 0.15$ ;  $\lambda_4 = 0.12$ ;  $\lambda_5 = 0.1$ .

Найлем значения  $F(A)$  для каждой стратегии:

 $F_1(A_1) = 0,38.2,086 + 0,25.1,283 + 0,15.0,75 + 0,12.1,991 + 0,1.1,28 = 1,593;$  $F_2(A_2) = 0,38.2,006 + 0,25.2,283 + 0,15.1,026 + 0,12.2,985 + 0,1.1,19 = 1,964;$  $F_3(A_3) = 0,38.1,086 + 0,25.2,269 + 0,15.1,75 + 0,12.2,991 + 0,1.0,28 = 1,629.$ Теперь решим задачу вида:

 $F(A) = \max\{F_1; F_2; F_3\} = \max\{1,593; 1,964; 1,629\} = 1,964.$ 

Отсюда следует, что по данному принципу при заданных значениях весовых коэффициентов наиболее предпочтительной является стратегия  $A_2$ .

5.3.4 Метод мультипликативной свертки

Полагая важность всех локальных критериев одинаковой, вычислим значения  $F(A)$  для каждой стратегии:

$$
F_1(A_1) = 2,086 \cdot 1,283 \cdot 0,75 \cdot 1,991 \cdot 1,28 = 5,12;
$$
  
\n
$$
F_2(A_2) = 2,006 \cdot 2,283 \cdot 1,026 \cdot 2,985 \cdot 1,19 = 16,69;
$$
  
\n
$$
F_3(A_3) = 1,086 \cdot 2,269 \cdot 1,75 \cdot 2,991 \cdot 0,28 = 3,61.
$$

Определим:

 $F(A) = \max\{F_1; F_2; F_3\} = \max\{5, 12; 16, 69; 3, 61\} = 16, 69.$ 

По данному принципу оптимальности при одинаковой важности локальных критериев предпочтительной является стратегия А2.

#### **Список использованных источников**

<span id="page-39-0"></span>1 Аттетков, А. В. Методы оптимизации / Аттетков А. В., Канатников А. Н., Зарубин В. С. – М. : ИЦ РИОР : НИЦ Инфра-М, 2013. – 270 с. – Режим доступа: <http://znanium.com/bookread.php?book=350985>

2 Балдин, К.В. Математические методы и модели в экономике : учебник / К.В. Балдин, В.Н. Башлыков, А.В. Рокосуев ; ред. К.В. Балдин. – 2-е изд., стер. – Москва : Издательство «Флинта», 2017. – 328 с. – Режим доступа: <http://biblioclub.ru/index.php?page=book&id=103331>

3 Костин, В. Н. Оптимизационные задачи в электроэнергетике : учеб. пособие / В. Н. Костин. – СПб. : СЗТУ, 2003. – 120 с.

4 Семенова, Л. А. Анализ применения метода Лагранжа в выборе мощности компенсирующих устройств / Л. А. Семенова // Эффективное и качественное снабжение и использование электроэнергии: сборник докладов 6-й международной научно-практической конференции в рамках специализированного форума «Expo Build Russia». – Екатеринбург : Издательство УМЦ УПИ, 2017. – С. 241-244.

5 Ананичева, С. С. Модели развития электроэнергетических систем : учебное пособие / С. С. Ананичева, П. Е. Мезенцев, А. Л. Мызин. – Екатеринбург : УрФУ,  $2014. - 148$  c.

6 Семенова, Л. А. Методика выбора оптимального варианта развития электрической сети по однокритериальной модели в условиях неопределенности / Л. А. Семенова, Д. В. Сазонов, И. Д. Вороньжев // Автоматизация, энерго- и ресурсосбережение в промышленном производстве : сборник материалов I Международной научно – технической конференции. – Уфа: Нефтегазовое дело, 2016. – С. 375-378.

7 Федин, В. Т. Принятие решений при проектировании развития электроэнергетических систем : учеб. метод. пособие по дисциплине «Основы проектирования энергосистем» / В. Т. Федин. – Минск : УП «Технопрпинт», 2000. – 105 с.